## Concurrent Objects

#### La concorrenza

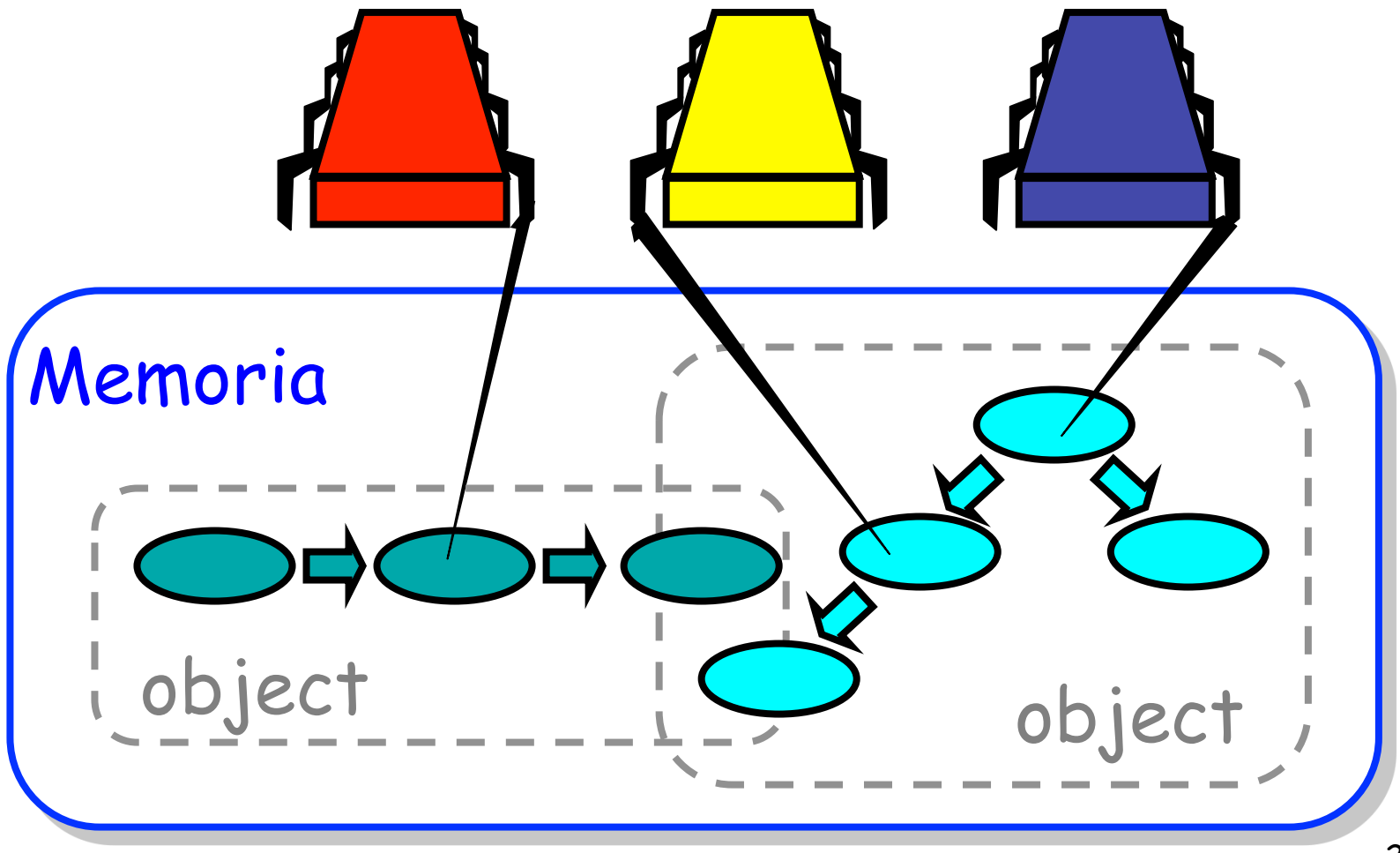

## Il problema che vogliamo affrontare

- Cosa e' un oggetto concorrente?
	- In quale modo lo **descriviamo?**
	- In quale modo lo **implementiamo**?
	- In quale modo dimostriamo **la correttezza**?

#### FIFO Queue: Enqueue Method

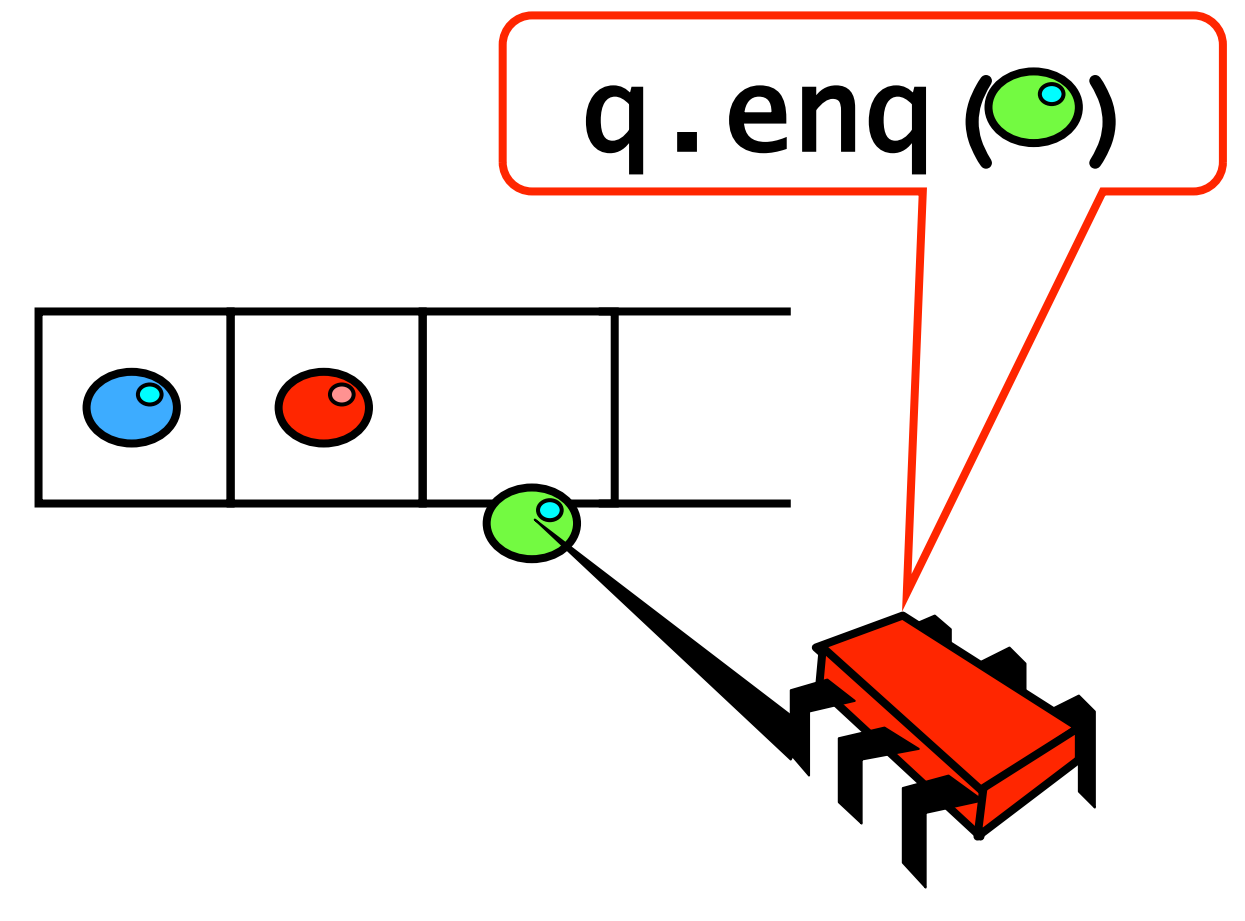

#### FIFO Queue: Dequeue Method

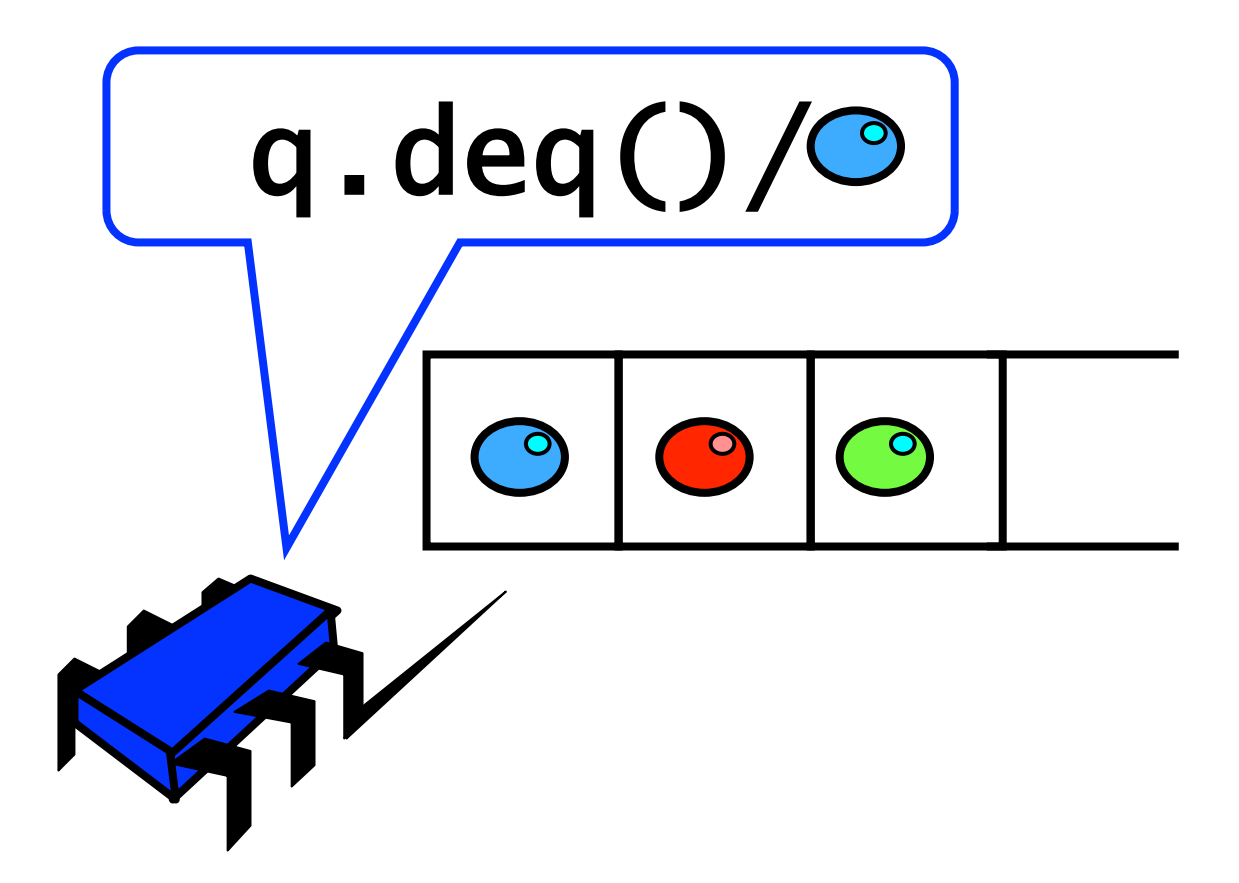

## Lock-Based Queue

```
class LockBasedQueue<T> { 
   int head, tail; 
   T[] items; 
   Lock lock; 
   public LockBasedQueue(int capacity) { 
    head = 0; tail = 0;
     lock = new ReentrantLock(); 
    items = (T[]) new Object[capacity];}
```
#### Lock-Based Queue class LockBasedQueue<T> { int head, tail; T[] items; Lock lock; public LotkBasedQueue(int capacity) { head =  $0 \times \text{tdil} = 0$ ;  $lock = new$  ReentrantLock();  $items = (T)$  new Object[capacity]; }  $\frac{0}{1}$ capacity-1 **head** tail y z

Queue fields protected by single shared lock

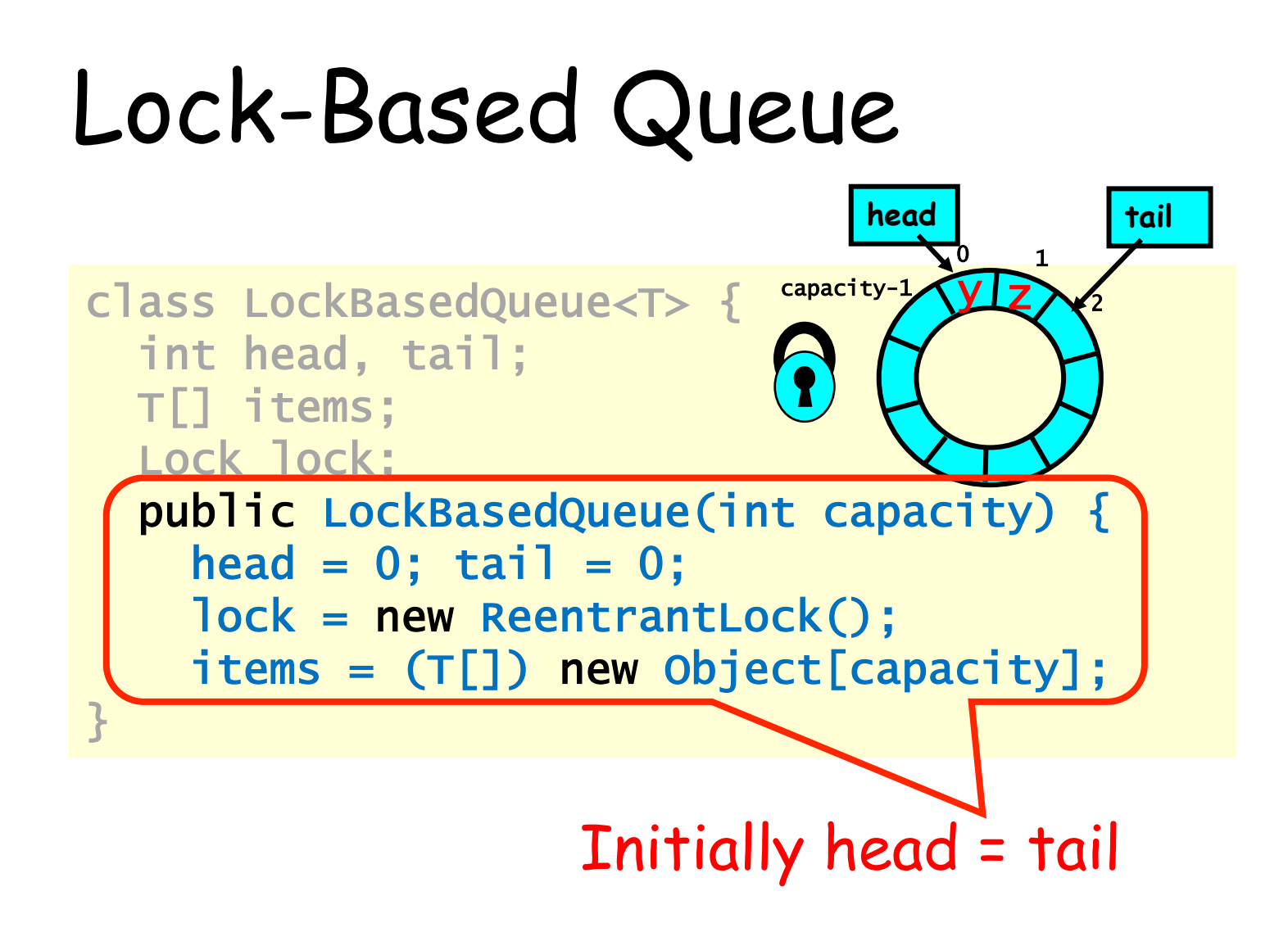

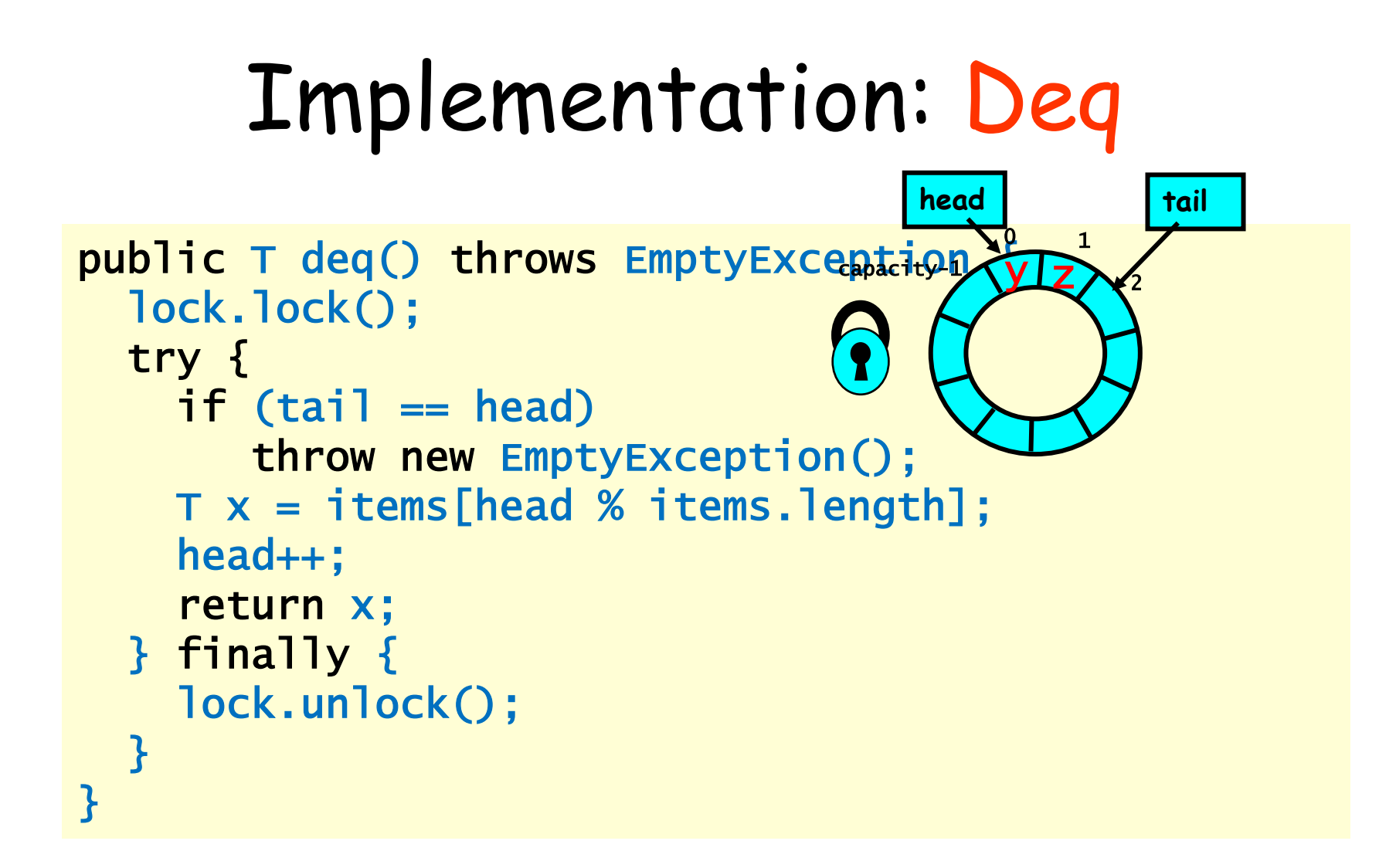

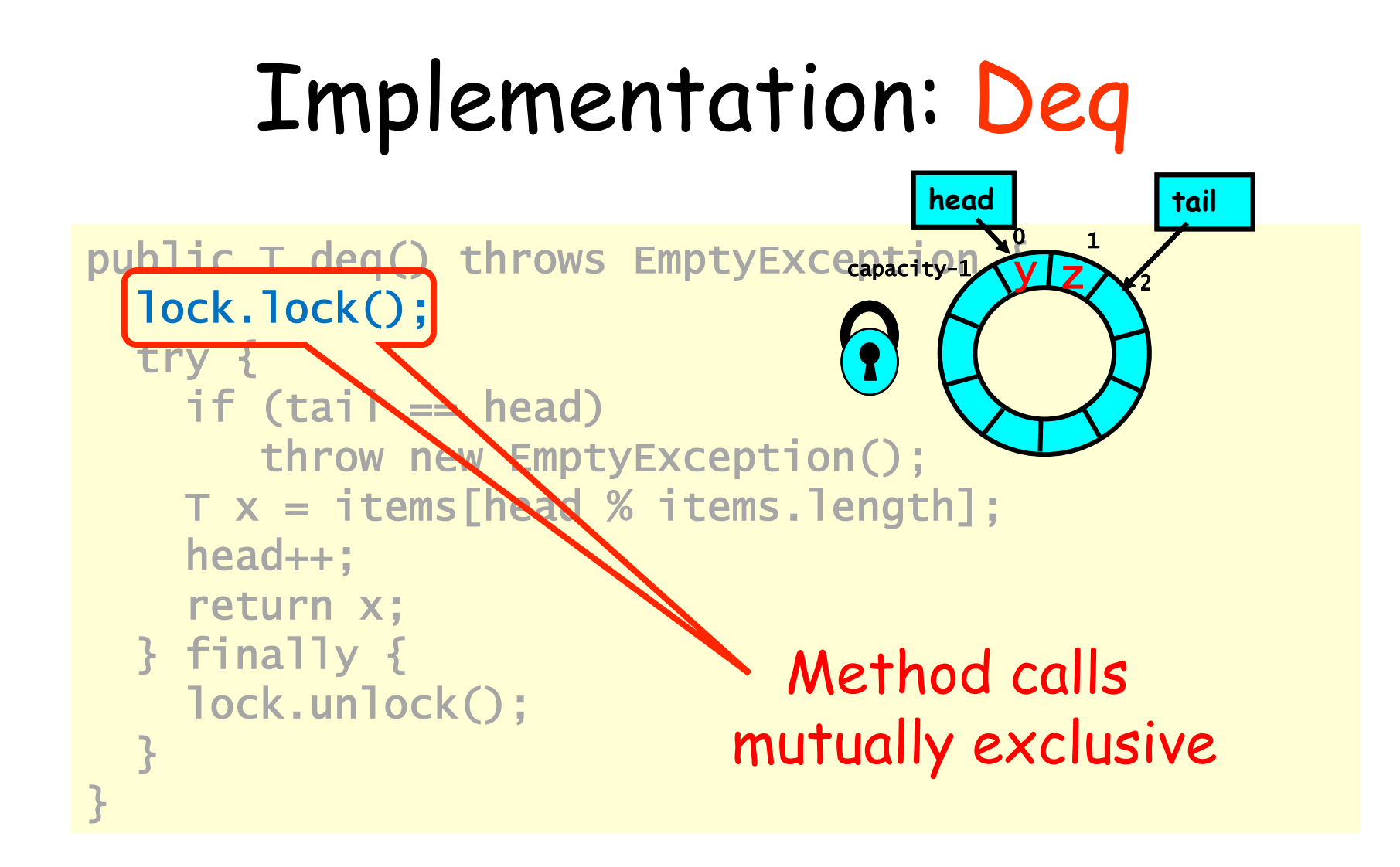

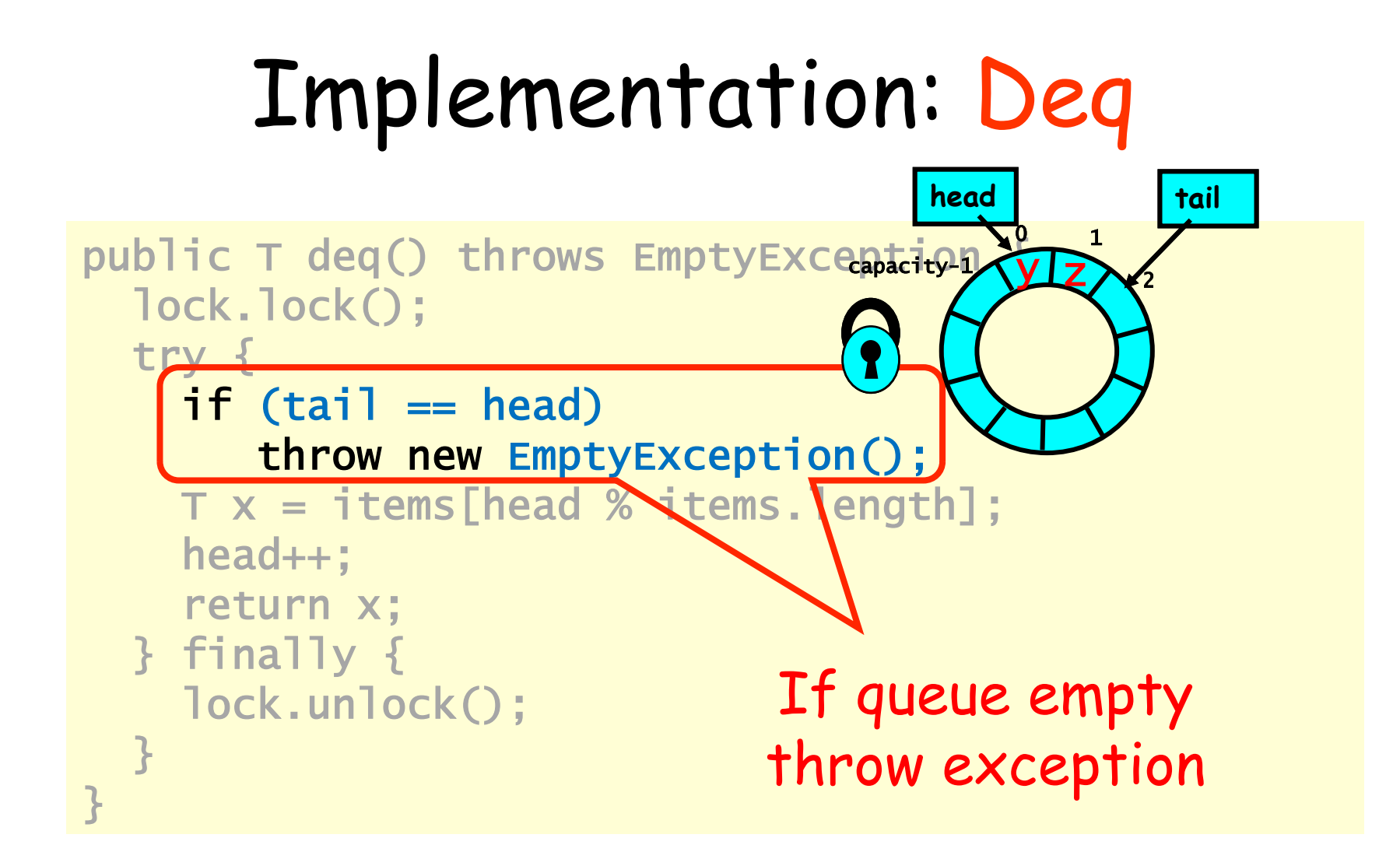

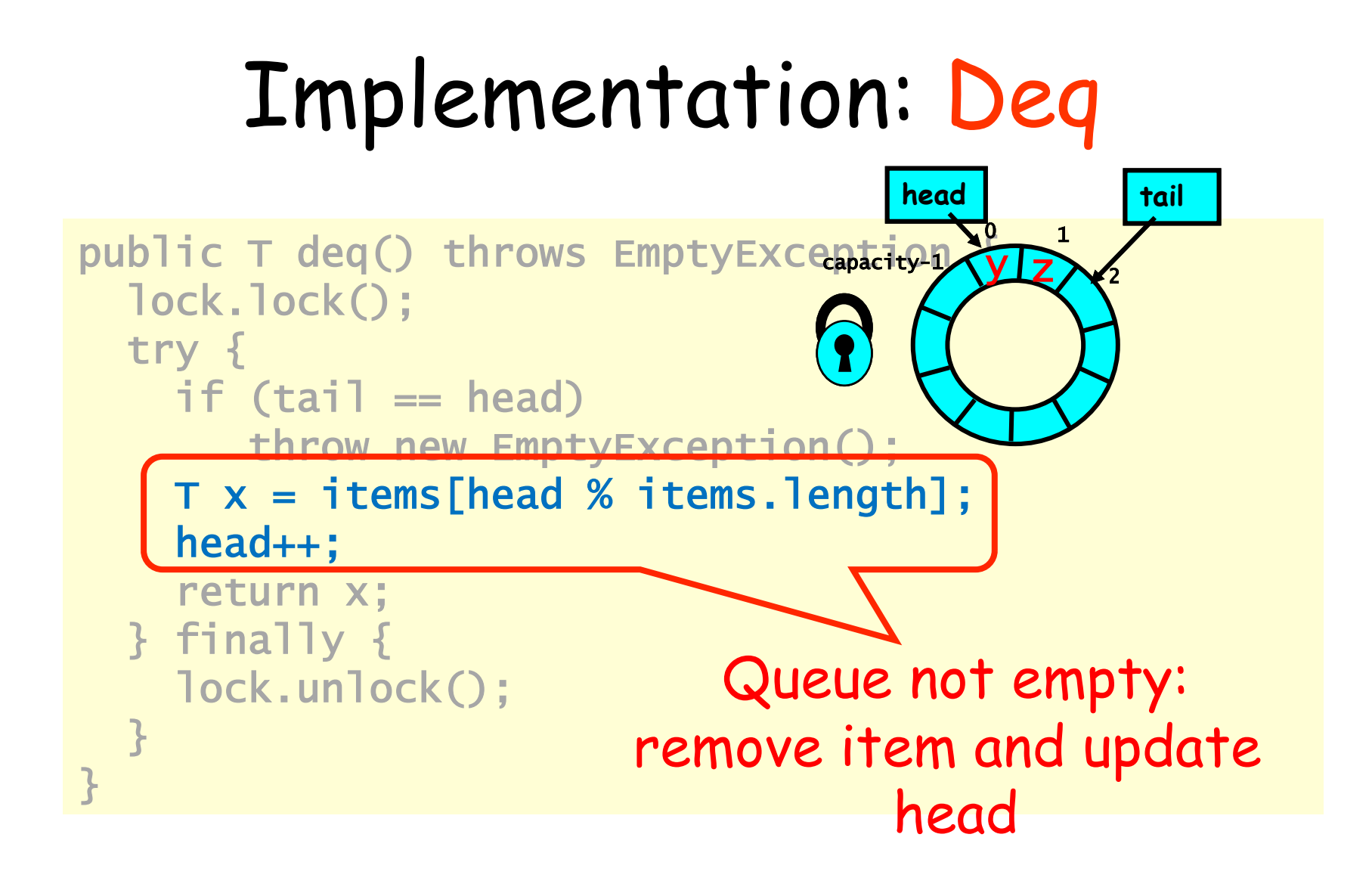

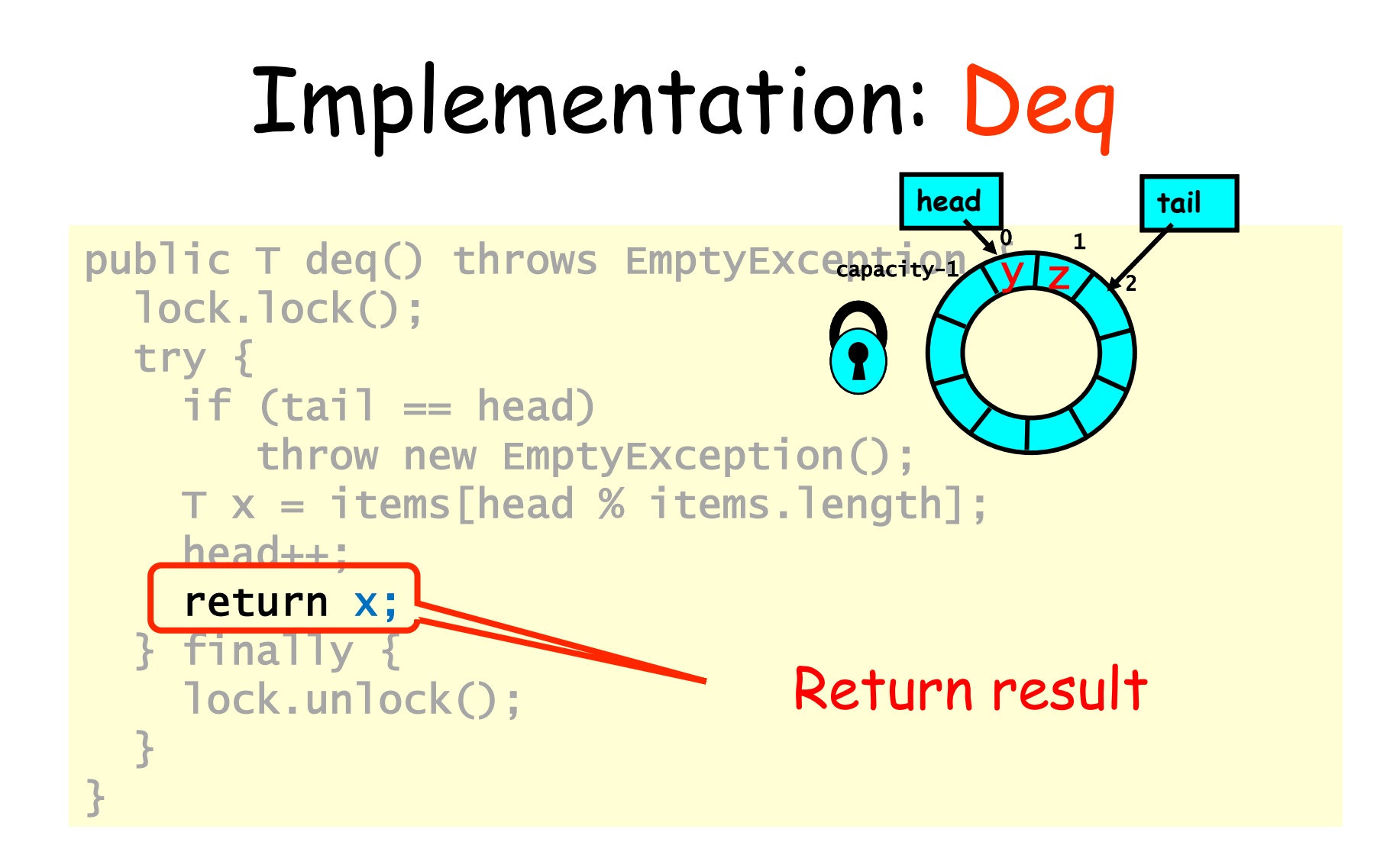

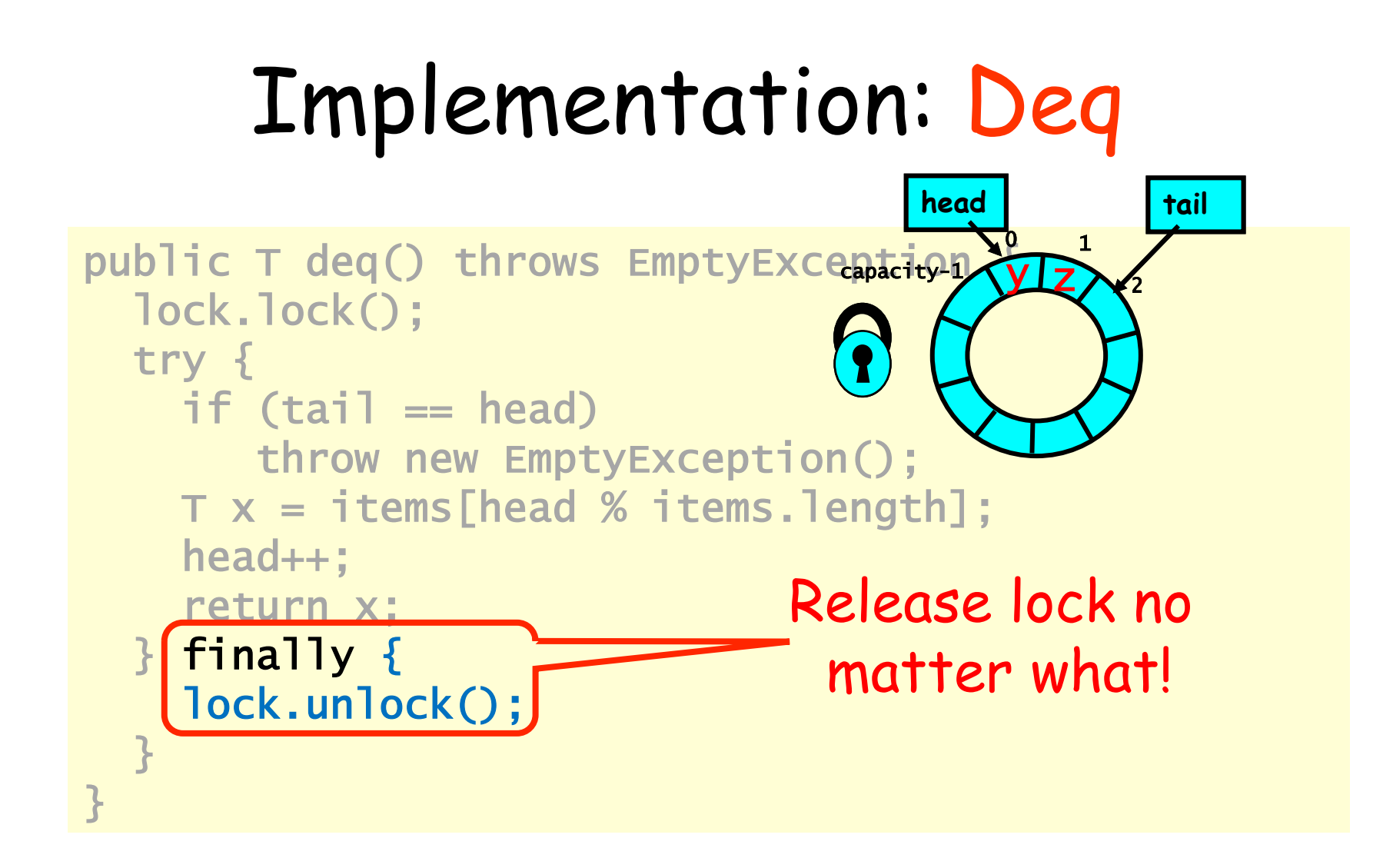

## Implementation: Deq

```
E corretta? Le modifiche
public T deq() throws EmptyException { 
   lock.lock(); 
   try { 
    if (tail == head) throw new EmptyException(); 
    T x = i tems [head % items.length];
     head++; 
     return x; 
   } finally { 
     lock.unlock(); 
   } 
}
```

```
public class WaitFreeQueue { 
  int head = 0, tail = 0;
   items = (T[]) new Object[capacity]; 
   public void enq(Item x) { 
    if (tai-head == capacity) throw
          new FullException(); 
    items[tail % capacity] = x; tail++; } 
   public Item deq() { 
     if (tail == head) throw
          new EmptyException(); 
      Item item = items[head % capacity]; head++; 
      return item;
```

```
}}
```
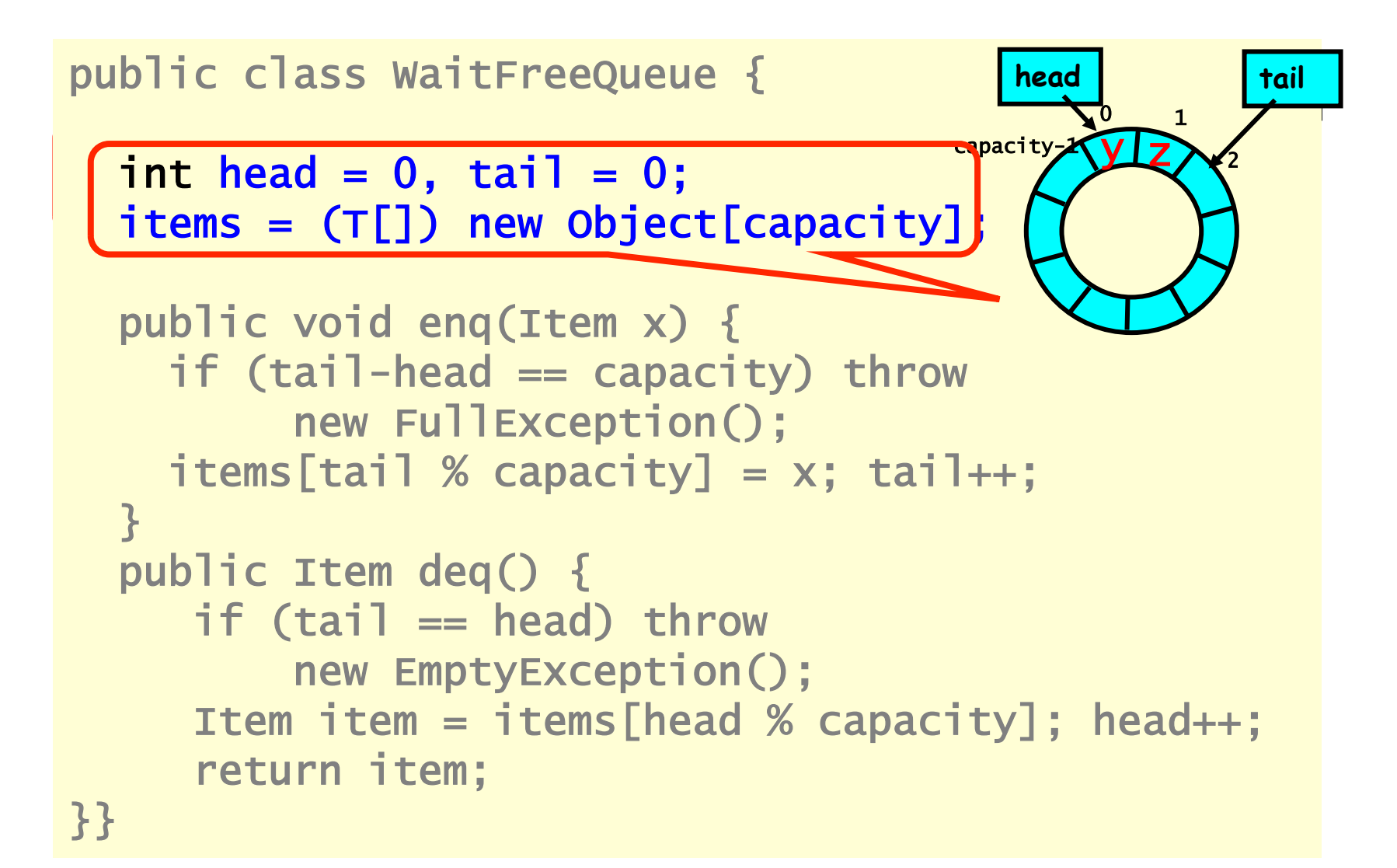

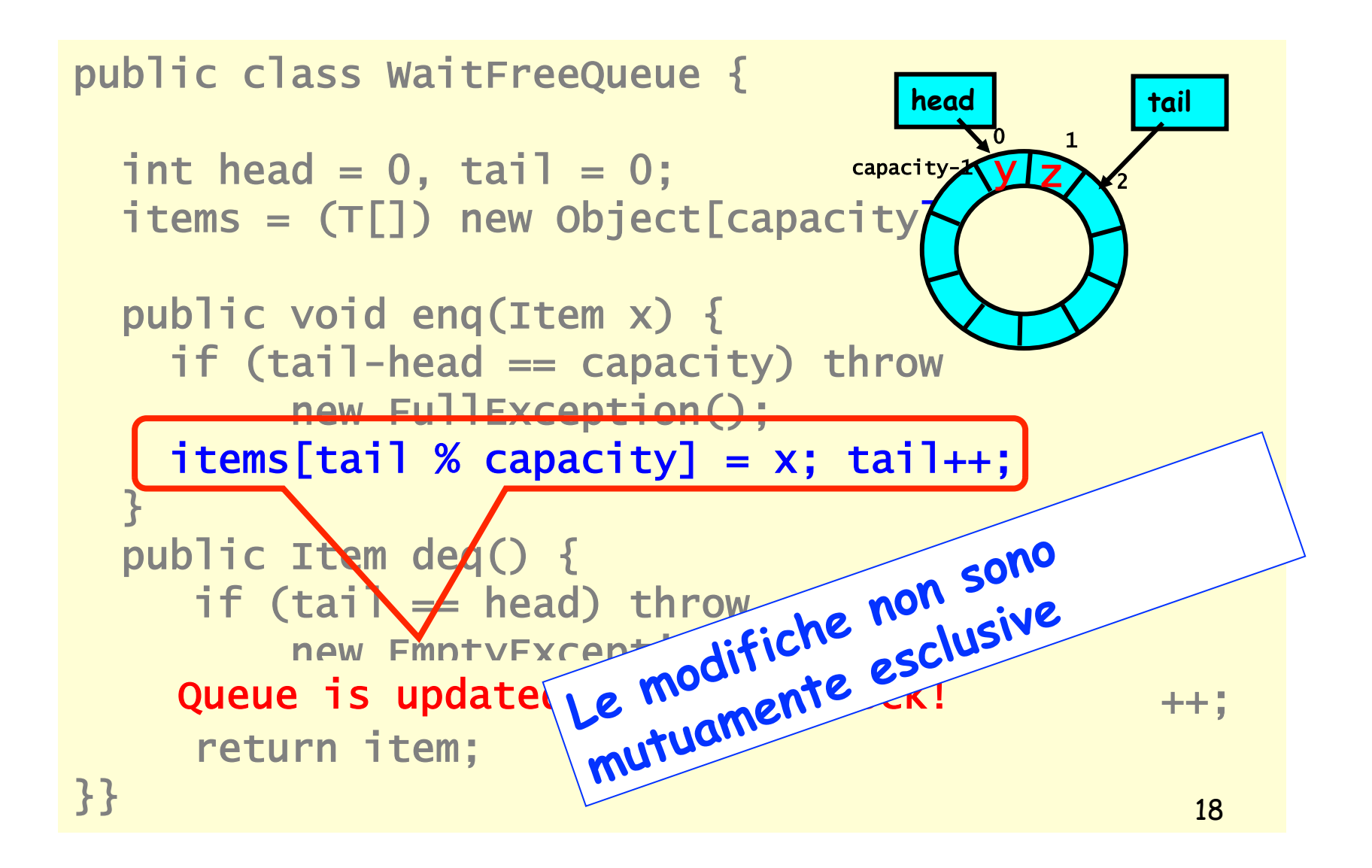

# Progresso

- In un contesto concorrente si deve specificare sia le proprieta' di invarianza (safety) che le proprieta' di liveness
- Correttezza
	- Quando una implementazione e' corretta
	- Le condizioni che garantiscono il progresso

# Oggetti sequenziali

- Ogni astrazione ha un proprio **state** 
	- Le variabili di istanza **fields**
	- Queue: vettore di items
- Ogni astrazione possiede dei metodi **methods** 
	- Descrivono come operare sullo statep
	- Queue: enq e deq

# Specifica

- (precondition)
	- Prima di invocare un metodo l'oggetto e' nello stato,
- (postcondition)
	- Il metodo modifica lo stato oppure solleva una eccezione.

#### Dequeue

- Precondition:
	- Queue is non-empty
- Postcondition:
	- Returns first item in queue
- Postcondition:
	- Removes first item in queue

#### Pre – Post Conditions Dequeue

- Precondition:
	- Queue is empty
- Postcondition:
	- Throws Empty exception
- Postcondition:
	- Queue state unchanged

#### Sequenziale

- Le interazioni tra i metodi sono catturate tramite effetti layerali sullo stato degli oggetti
	- Invariante di rappresentazione a questo serve!!!
- Ogni metodo e' descritto singolarmente
- Refinement: possiamo aggiungere metodi senza modificare la descrizione dei vecchi metodi.

#### Cosa cambia con la concorrenza?

- Metodi?
- La descrizione del metodo?
- Refinement?

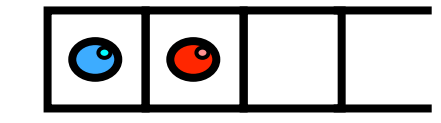

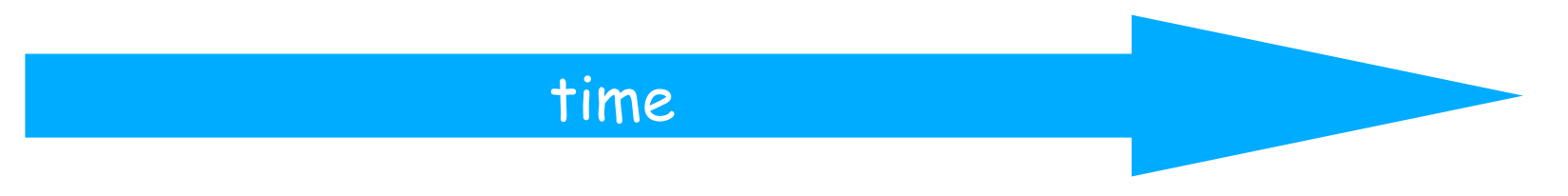

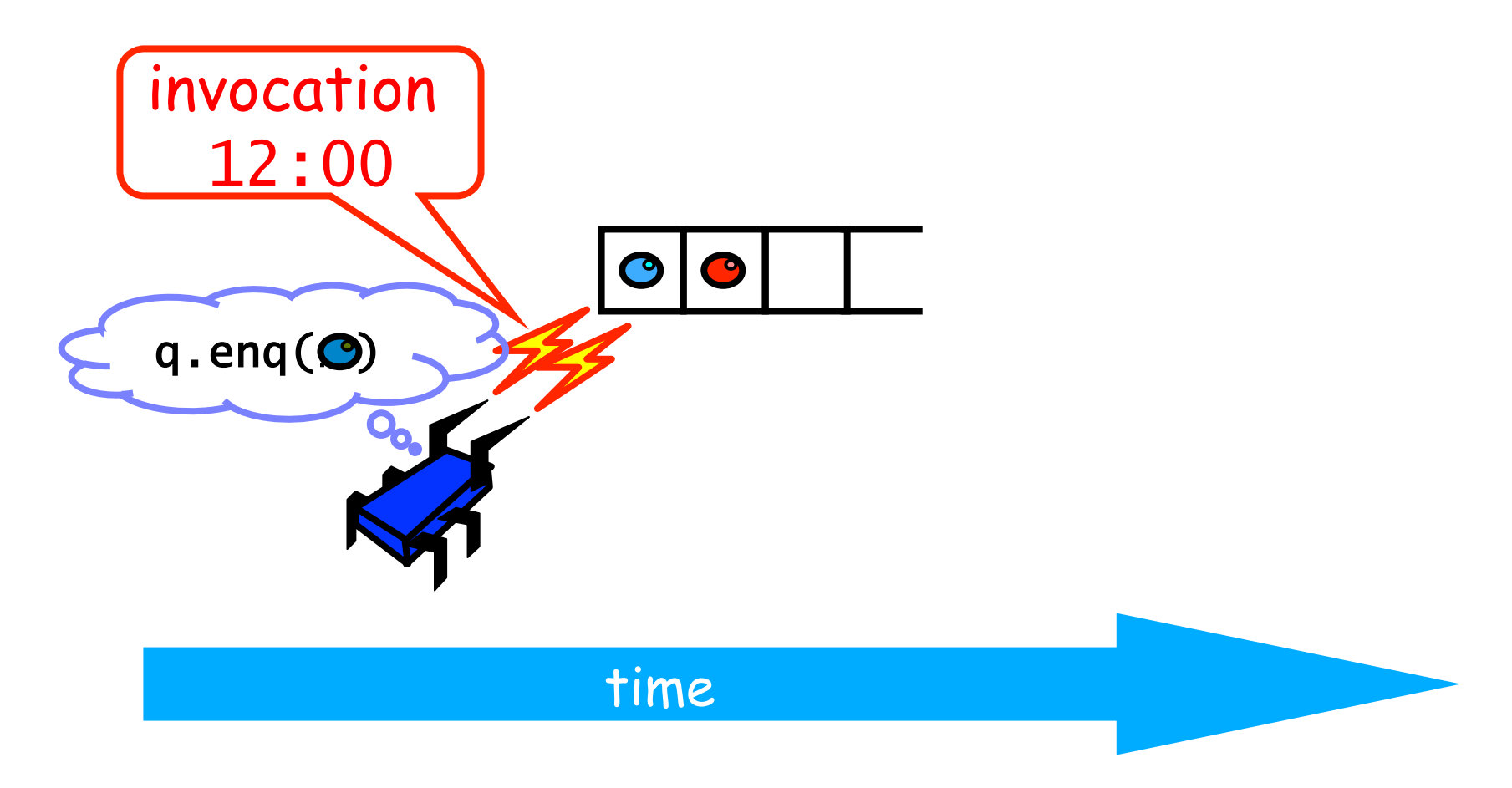

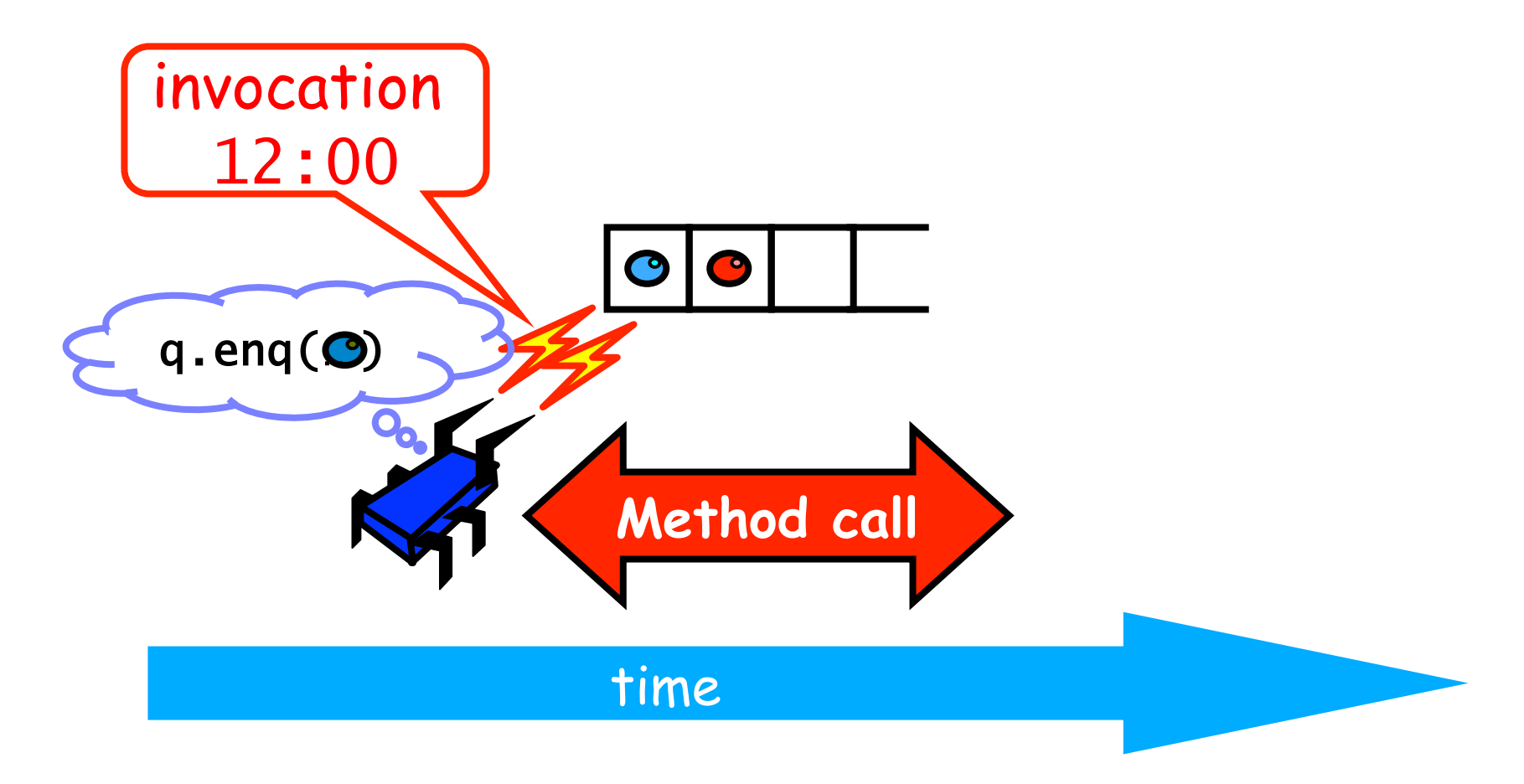

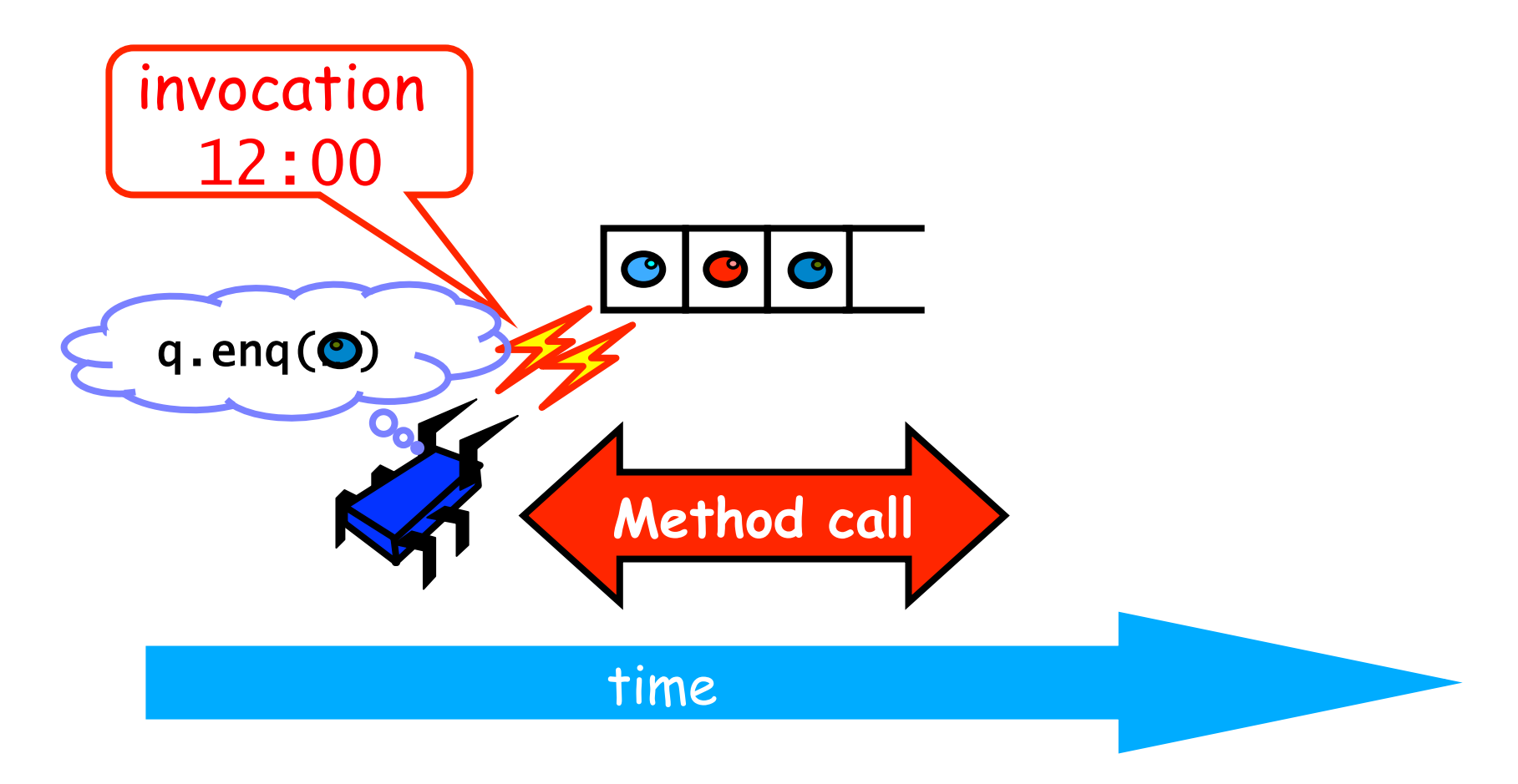

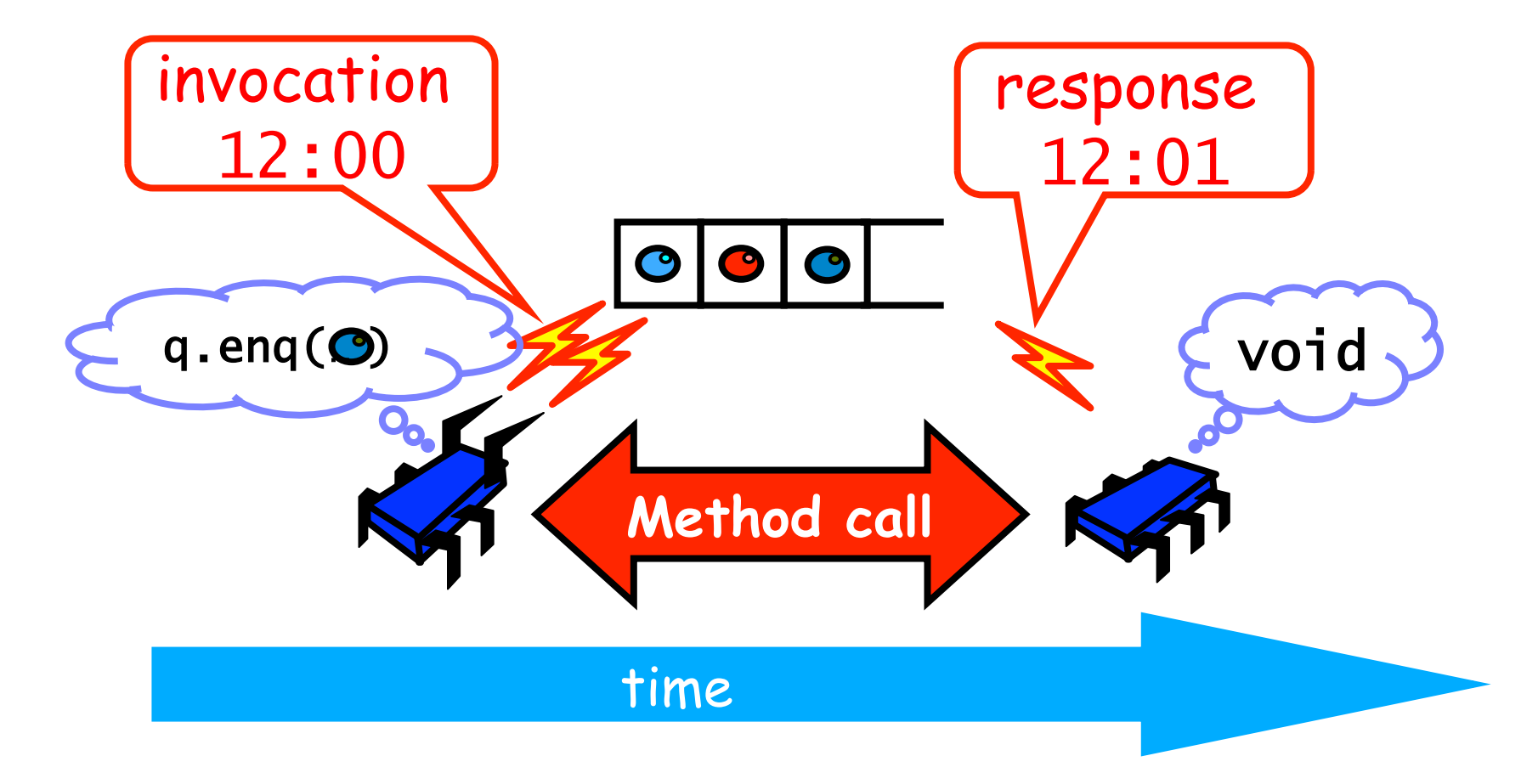

- Sequenziale
	- Methods take time?
	- Quando mai!!!
- Concorrente
	- La chiamata di un metodo e' un intervallo.

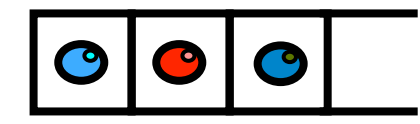

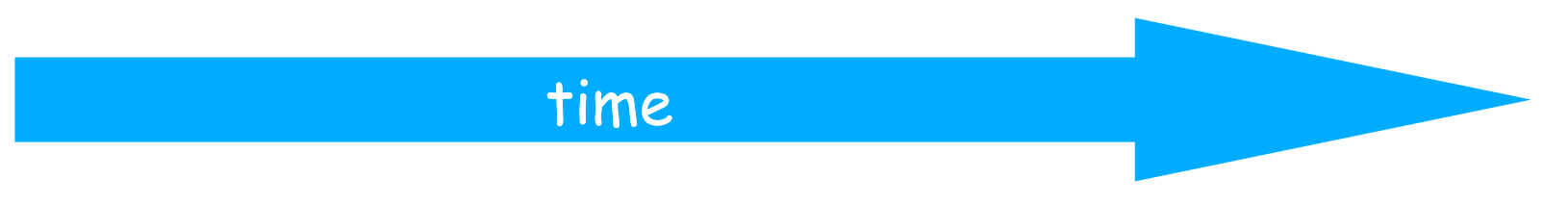

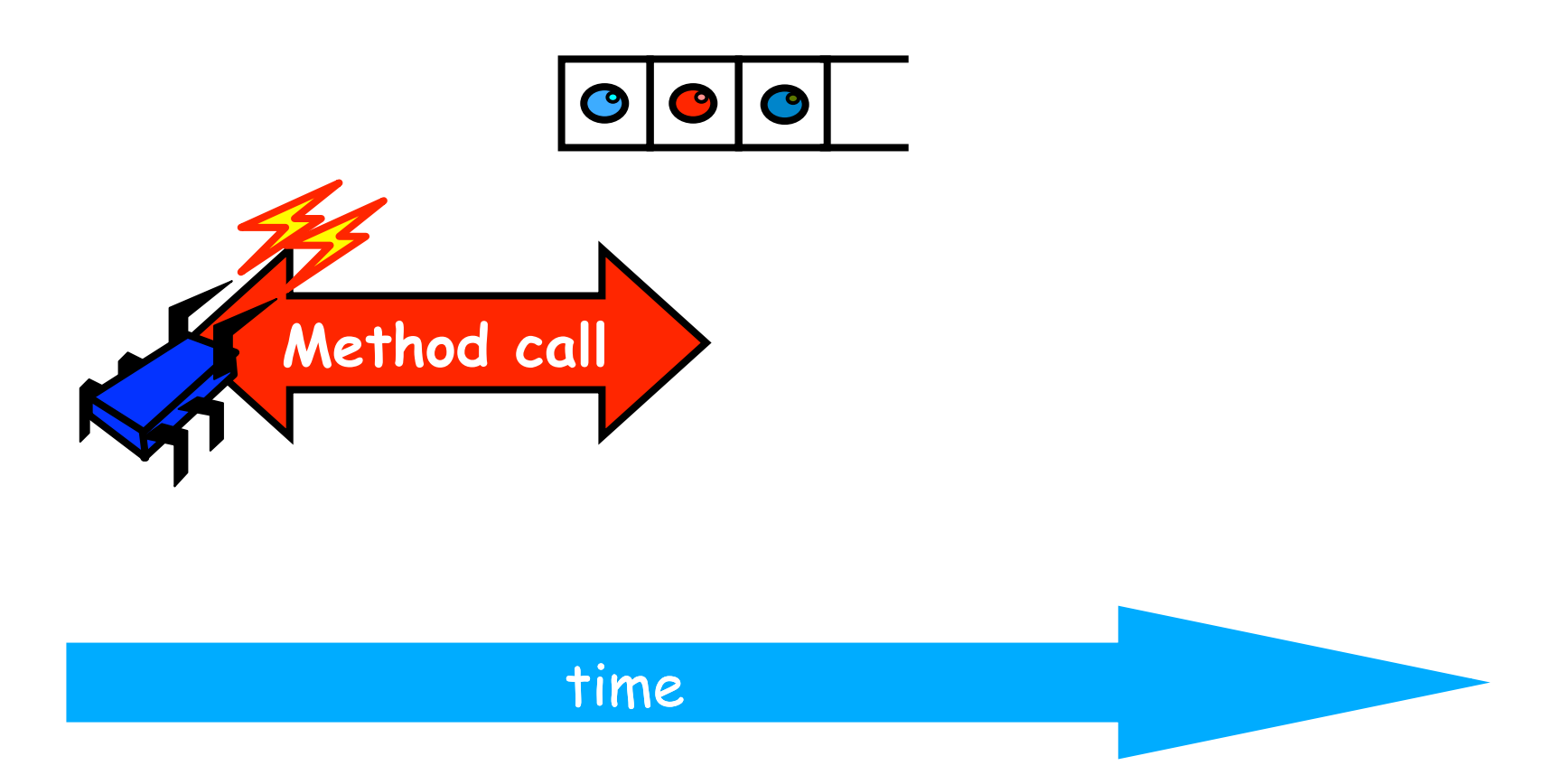

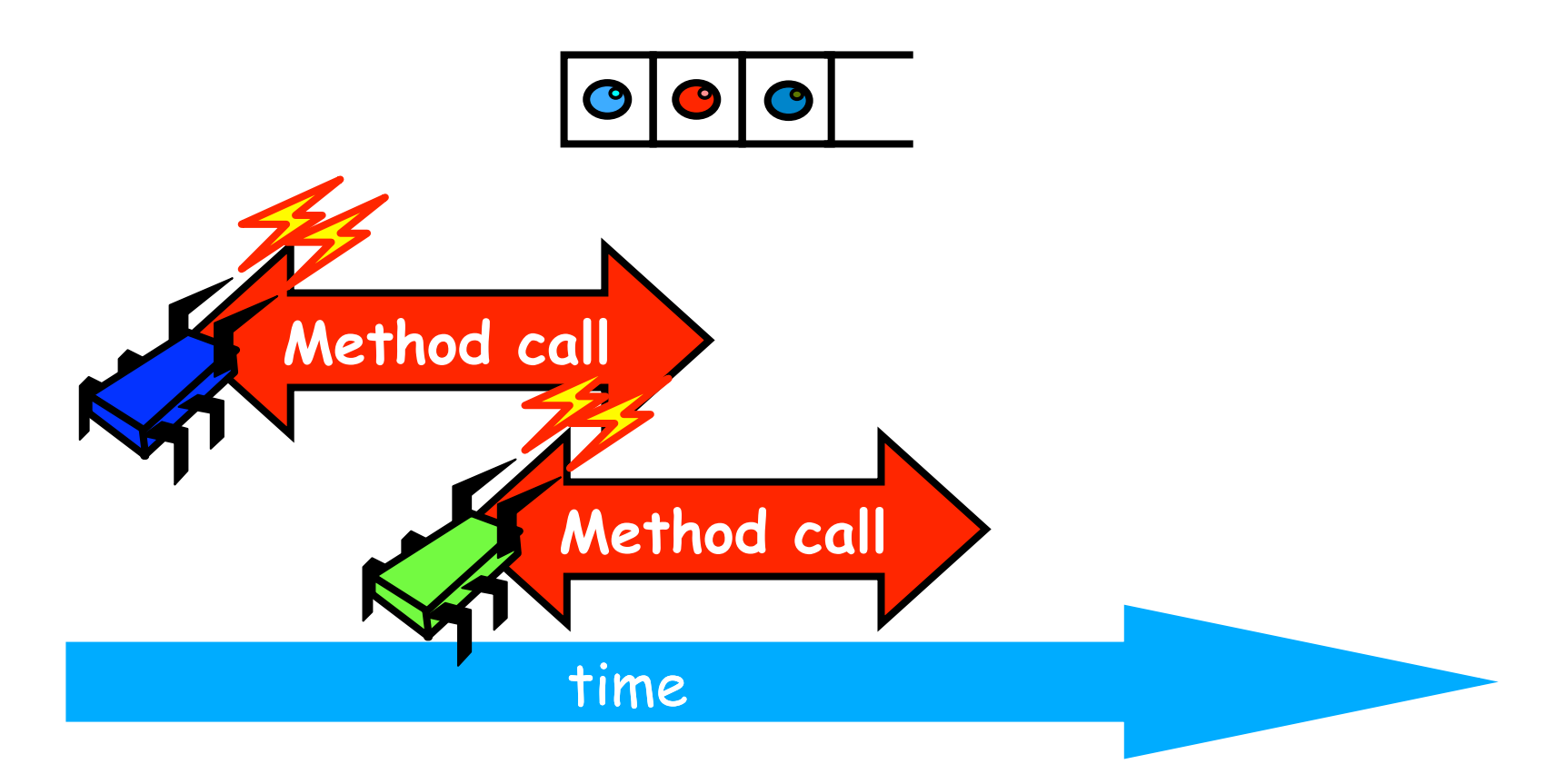

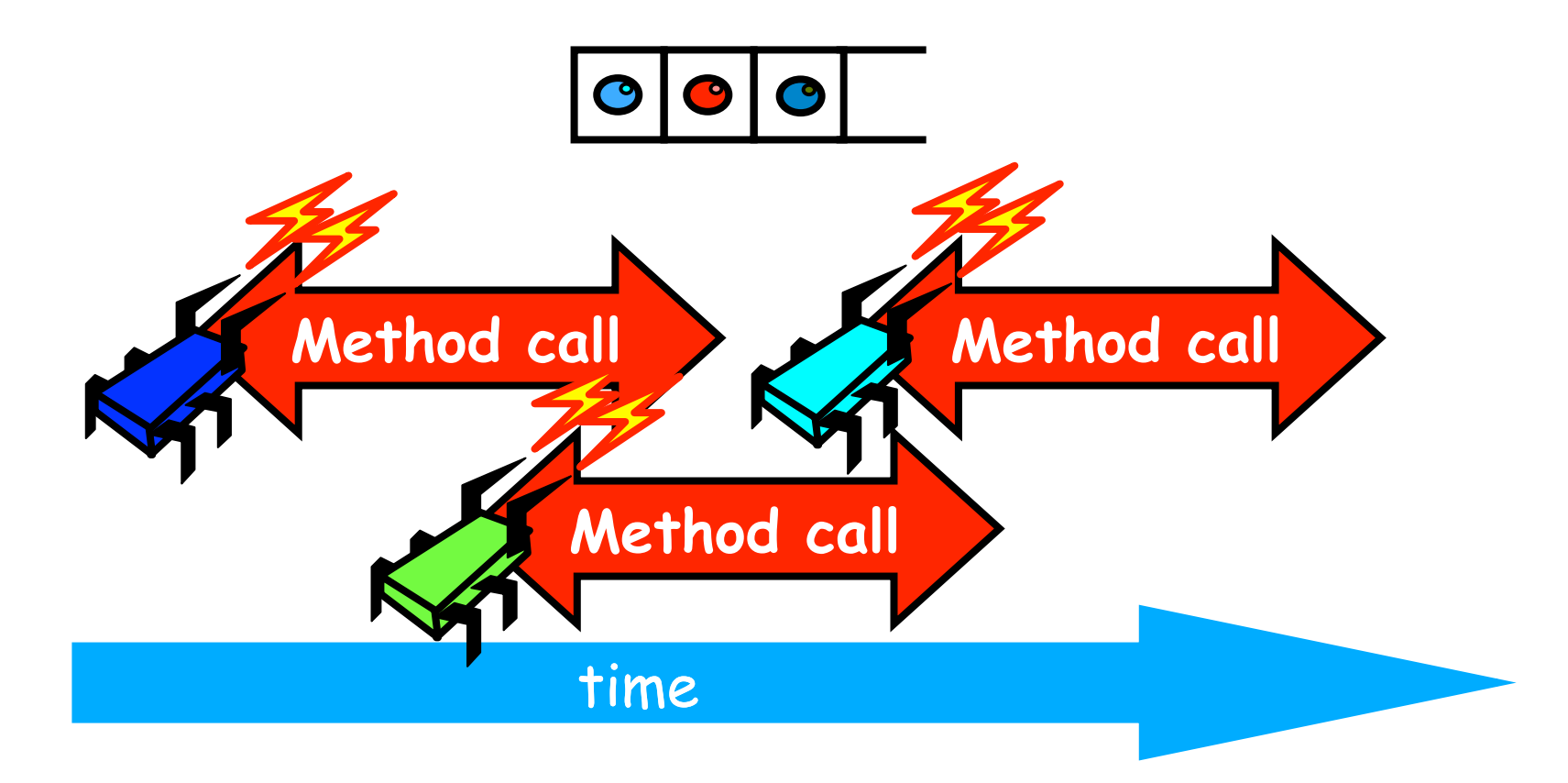

- Sequenziale:
	- Stato degli oggetti e' significativo solamente **tra** le invocazioni dei metodi
- Concorrente
	- Dato che le chiamate si sovrappongono la stato di un oggetto potrebbe **non essere mai** tra le invocazioni dei metodo

- Sequenziale:
	- Ogni metodo e' descritto in isolamento
- Concorrente
	- Si devono comprendere **tutte** le possiibili interazioni con chiamate concorrenti
		- Cosa succede se due invocazioni di enq si sovrappongono?

- Sequenziale:
	- Refinement
- Concorrente:
	- Ogni metodo puo'potenzialemnte interagire con tutti gli altri

- Sequenziale:
	- Refinement
- Concorrente:
	- Ogni metodo puo'potenzialemnte interagire con tutti gli altripanic!

## La domanda

- Quale e' la nozione di correttezza nel caso concorrente?
	- FIFO implica ordine temporale strettoo
	- Concorrenza implica un ordine temporale non determinato

```
public T deq() throws EmptyException { 
   lock.lock(); 
   try { 
    if (tail == head) throw new EmptyException(); 
    TX = items[head % items.length]; head++; 
     return x; 
   } finally { 
     lock.unlock(); 
   } 
}
```
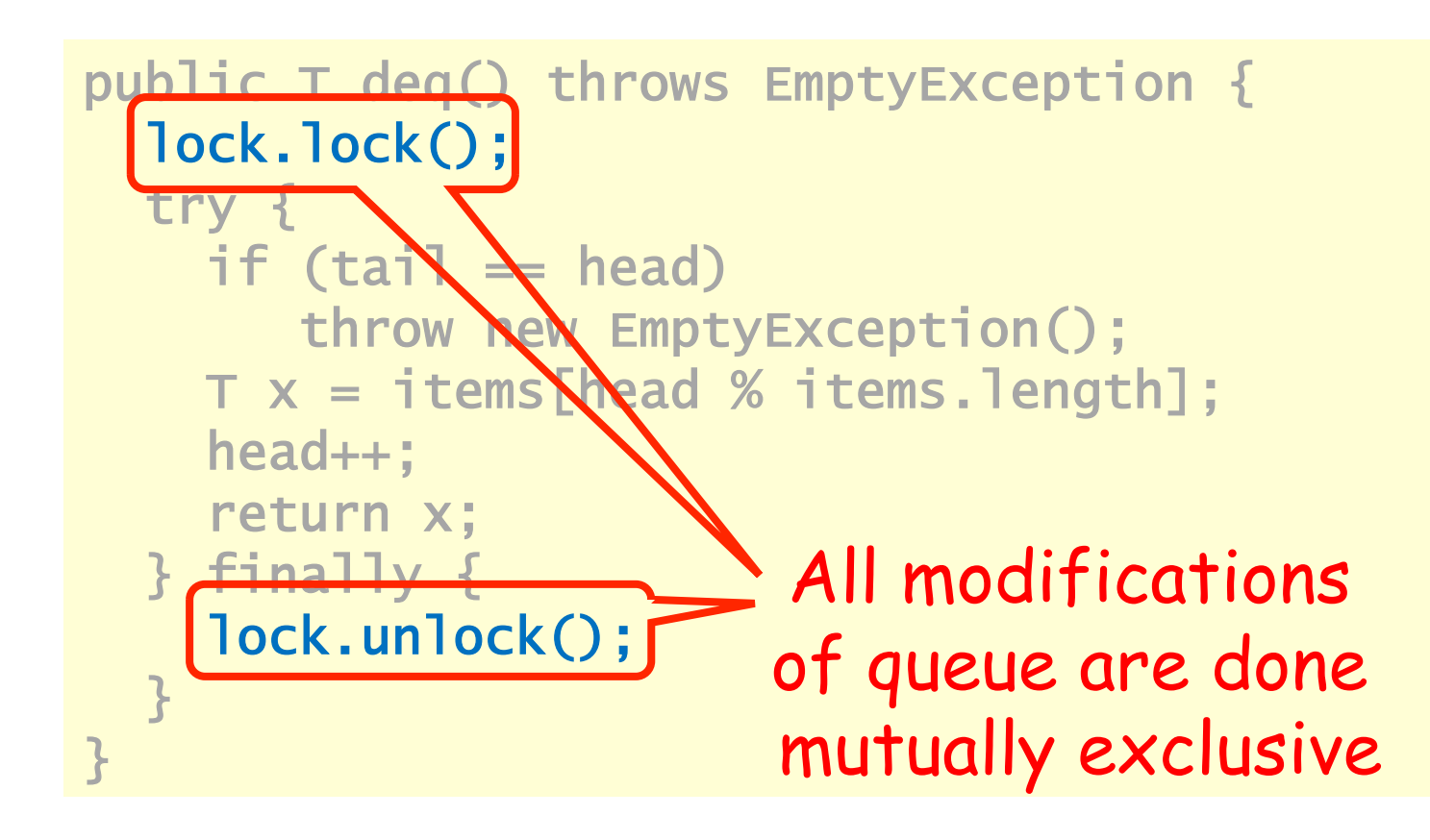

**Catturiamo la concorrenza mediante l'ordine Degli eventi**

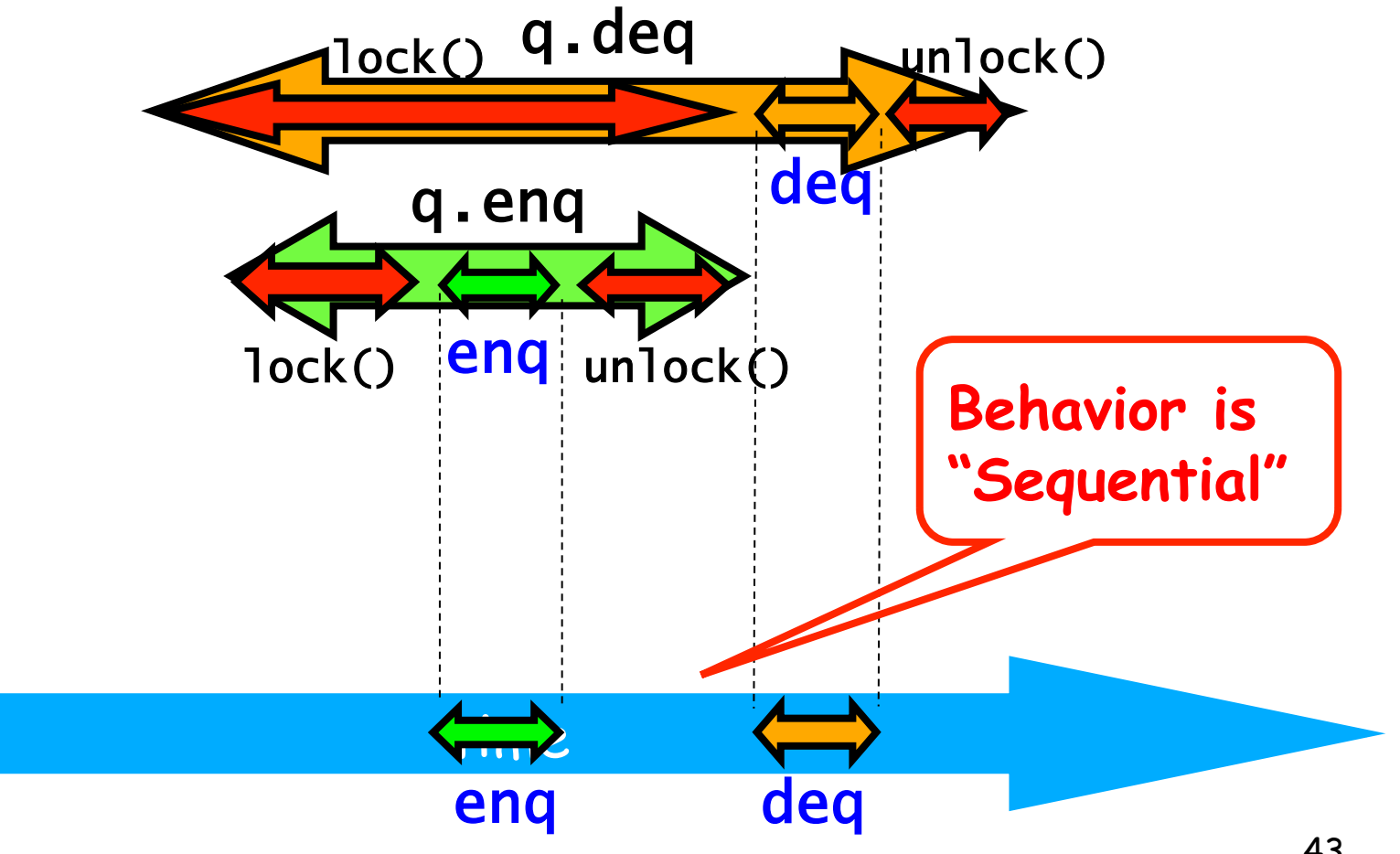

# Linearizability

• Un oggetto e' corretto se la sua proiezione sequenziale e' corretta – **Linearizable**

> Un oggetto e' linearizable: se tuutte le sue possibili esecuzioni sono linearizable

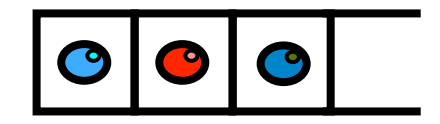

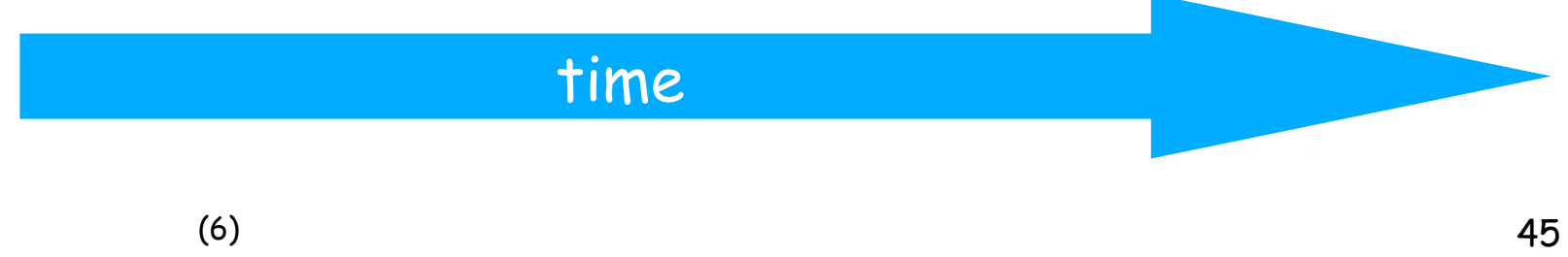

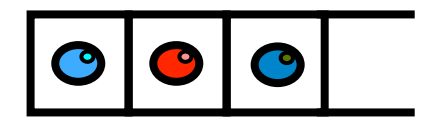

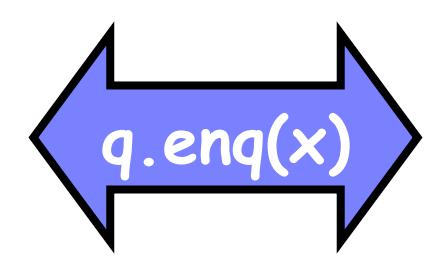

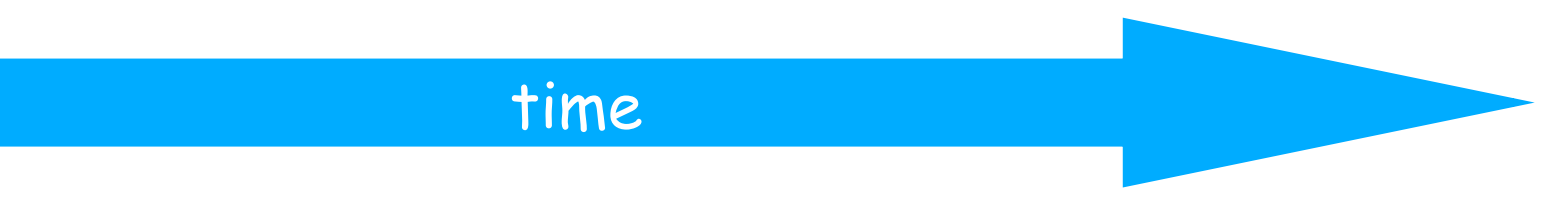

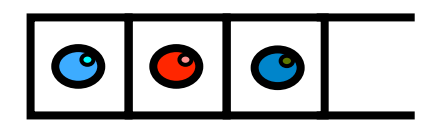

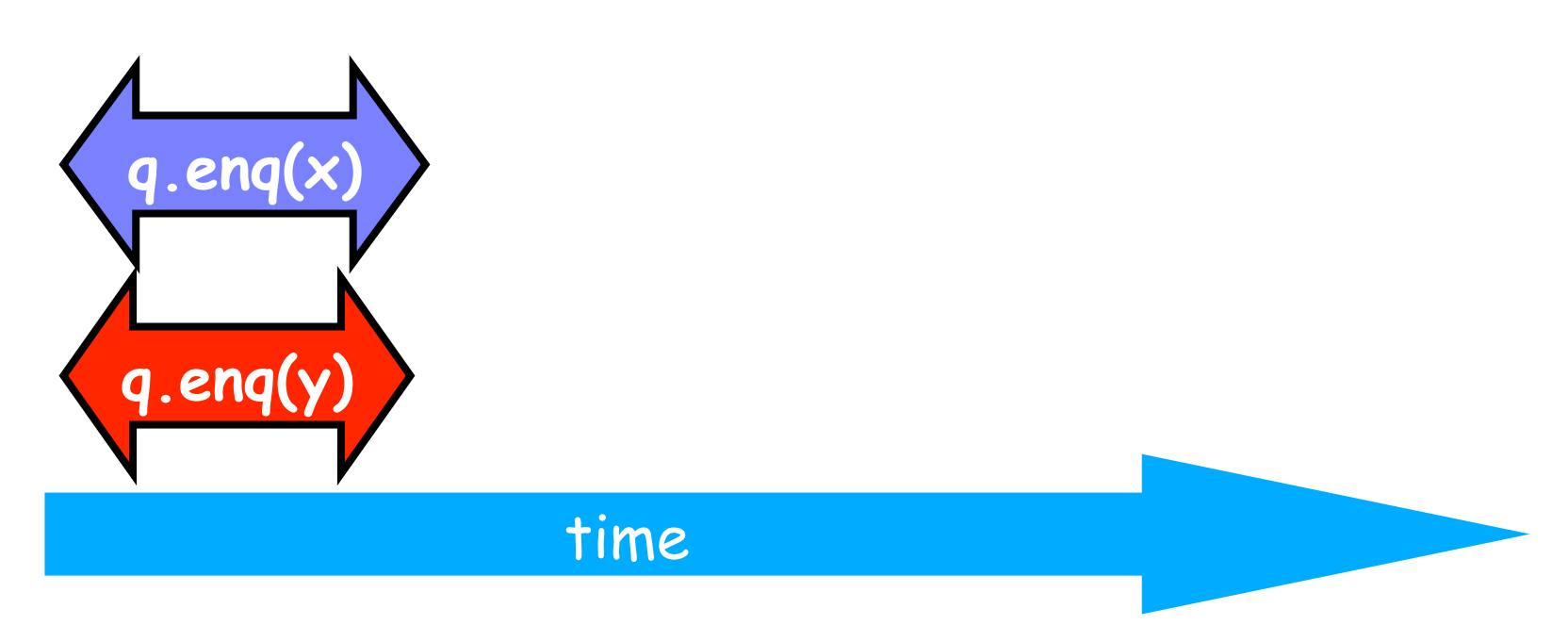

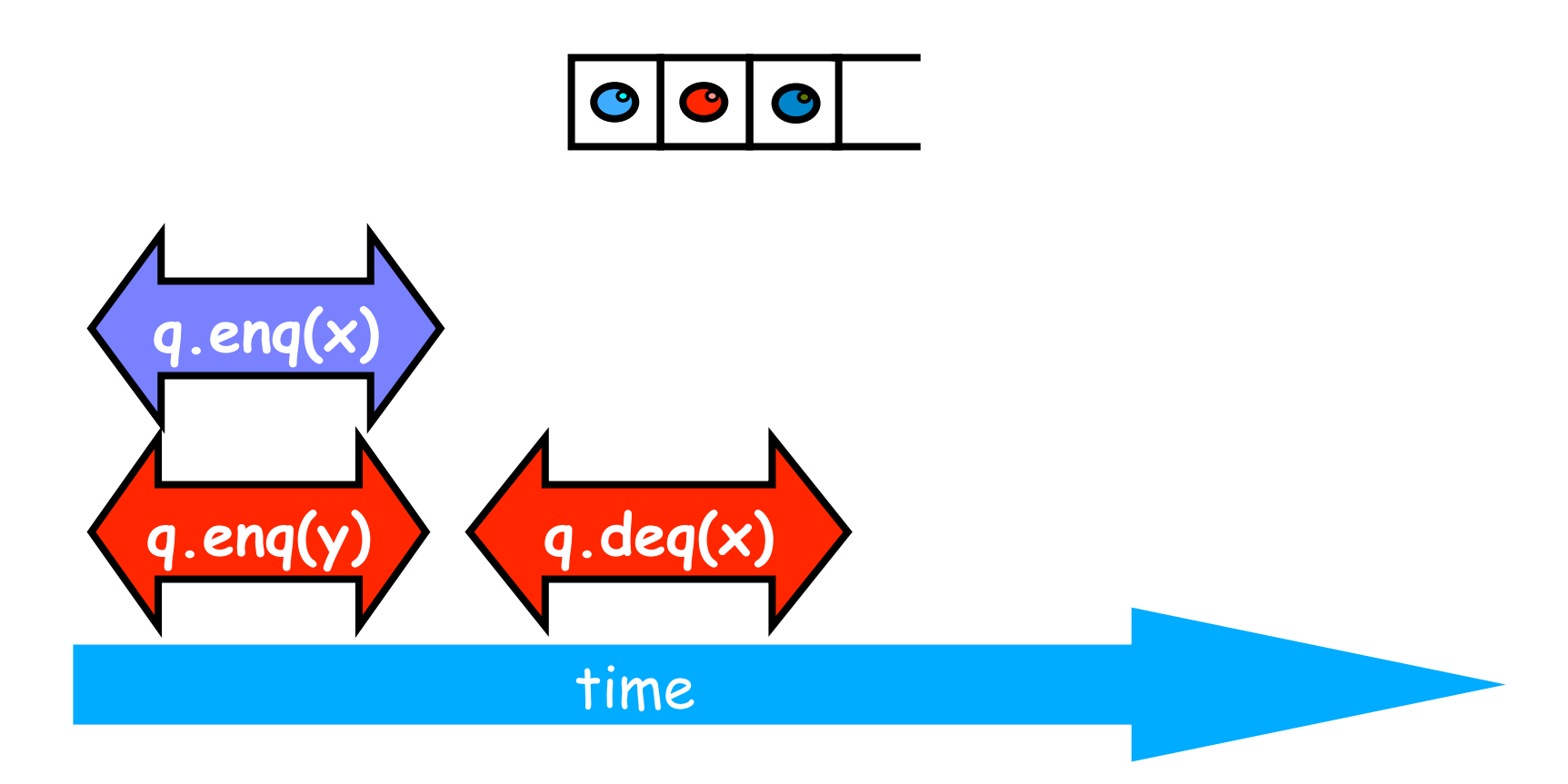

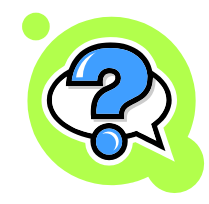

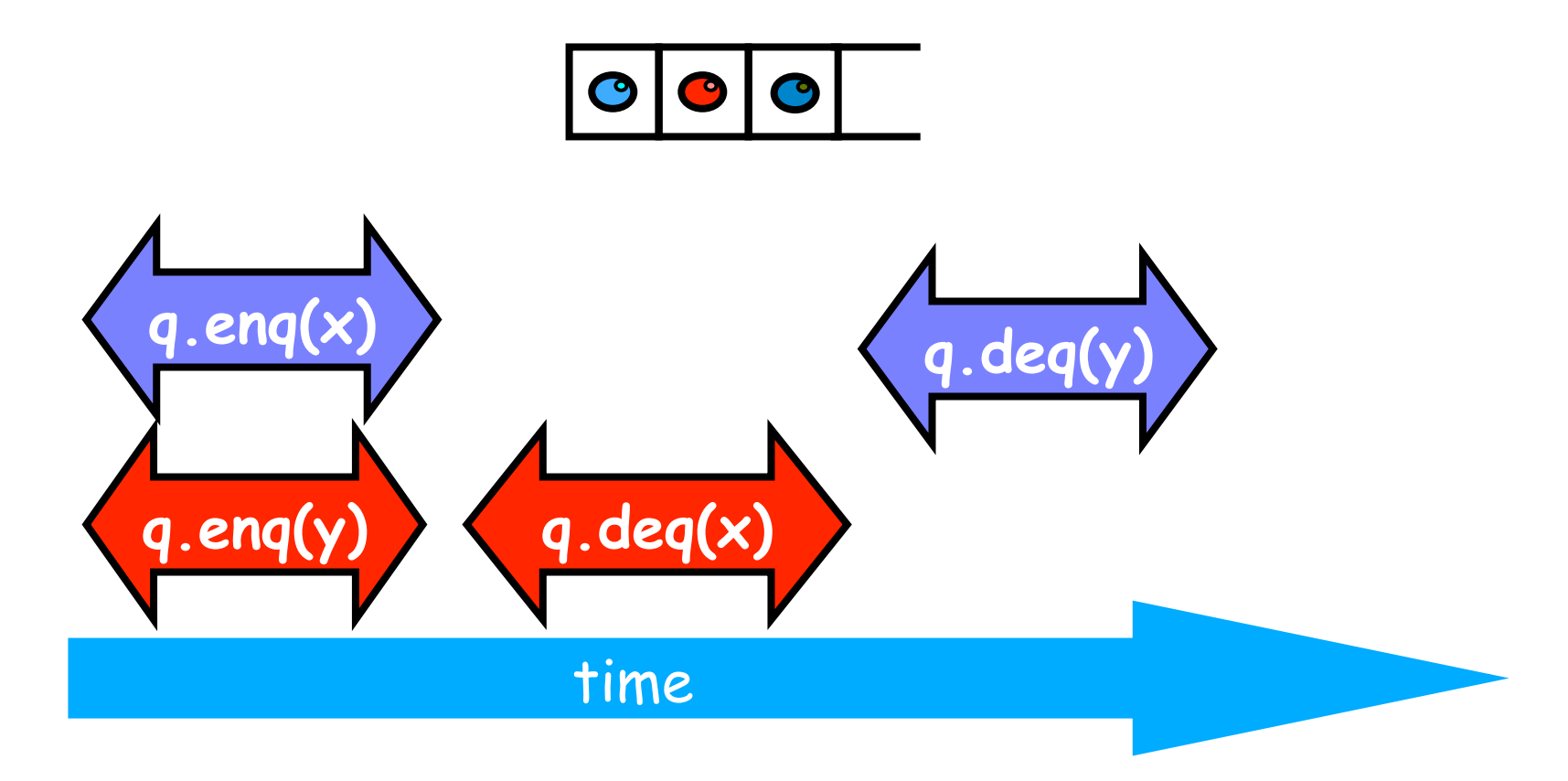

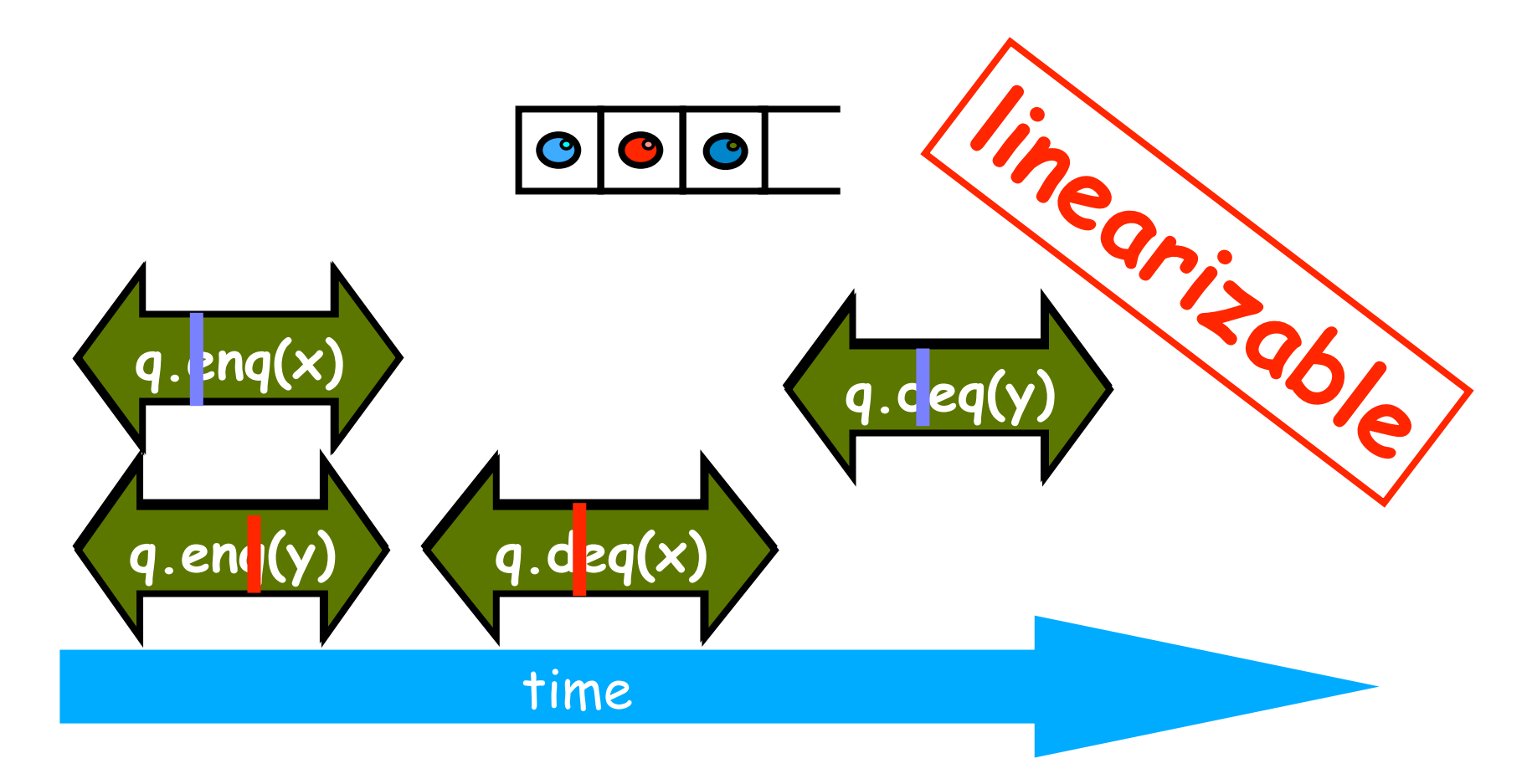

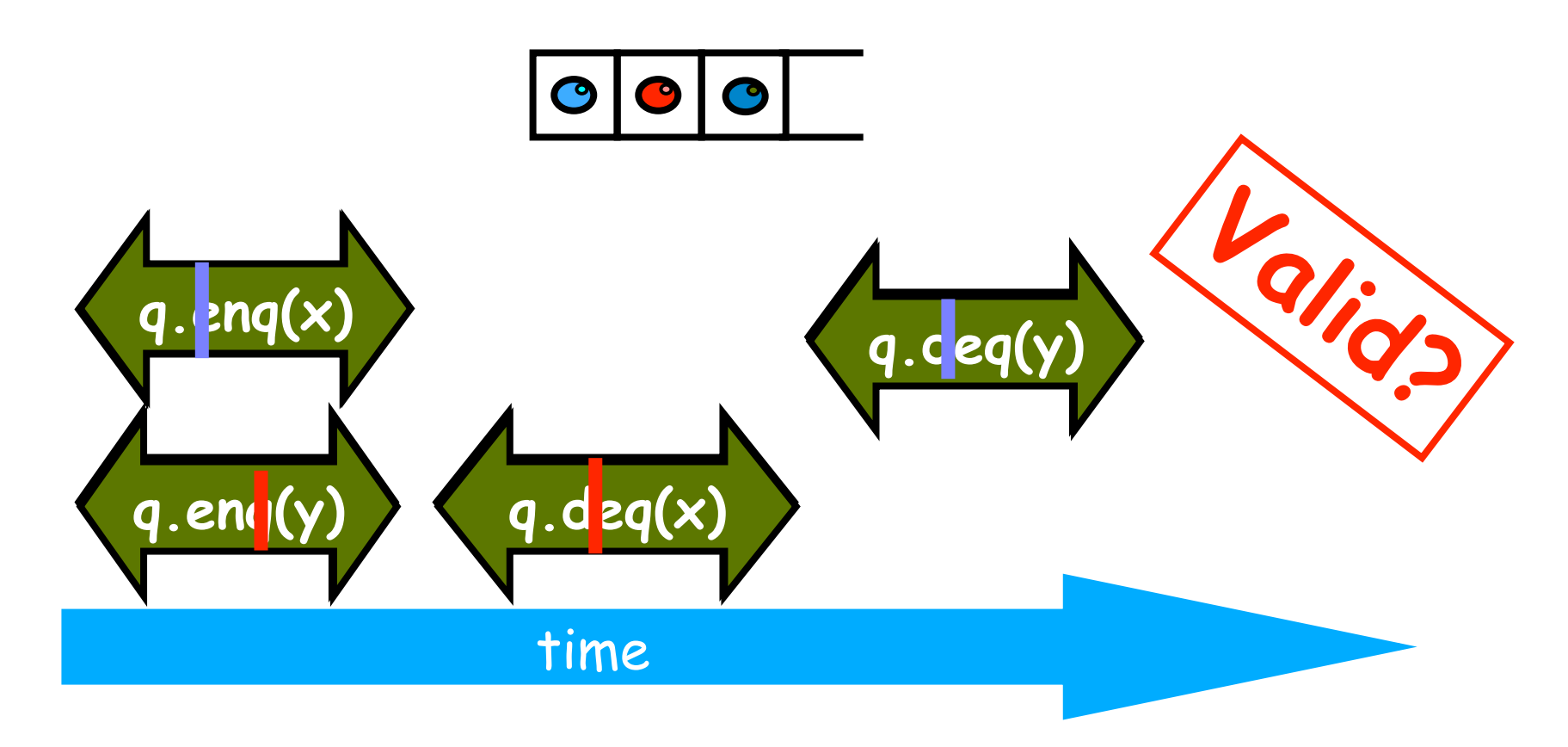

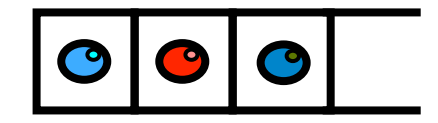

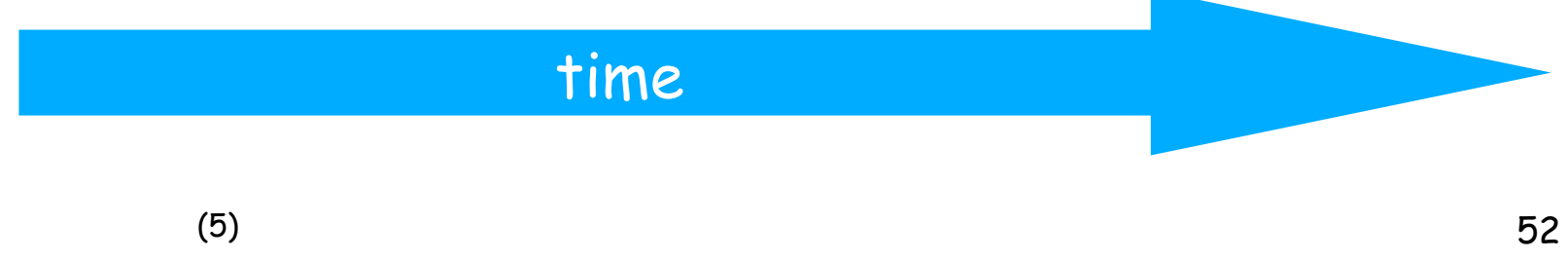

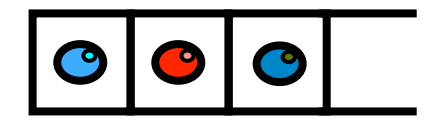

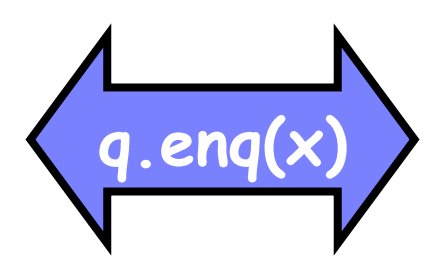

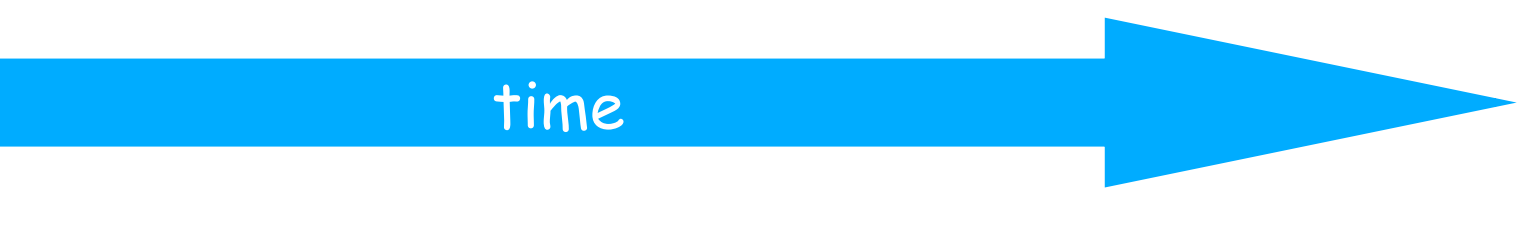

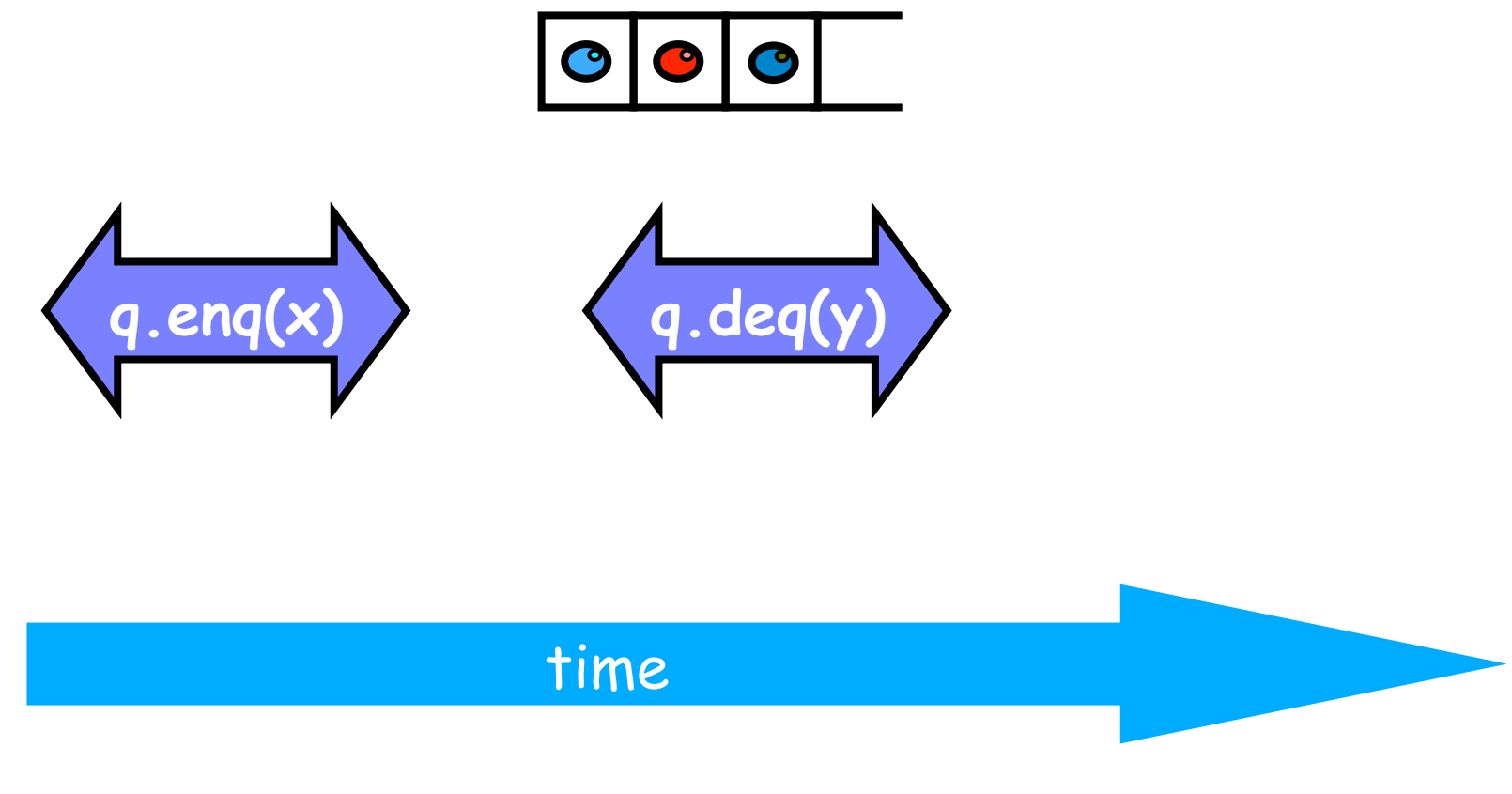

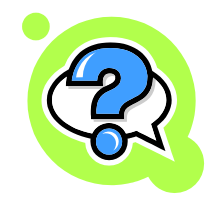

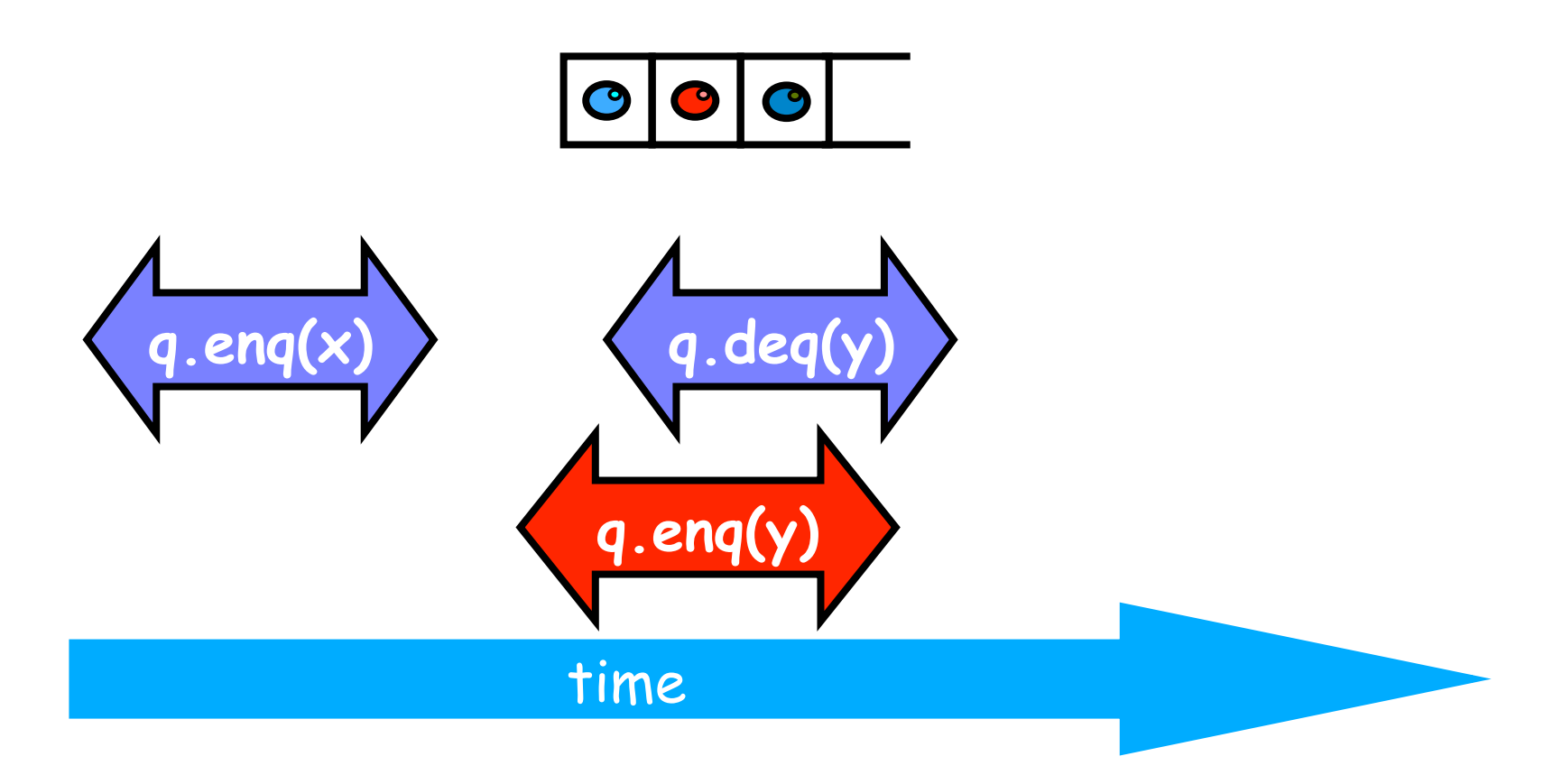

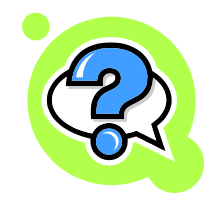

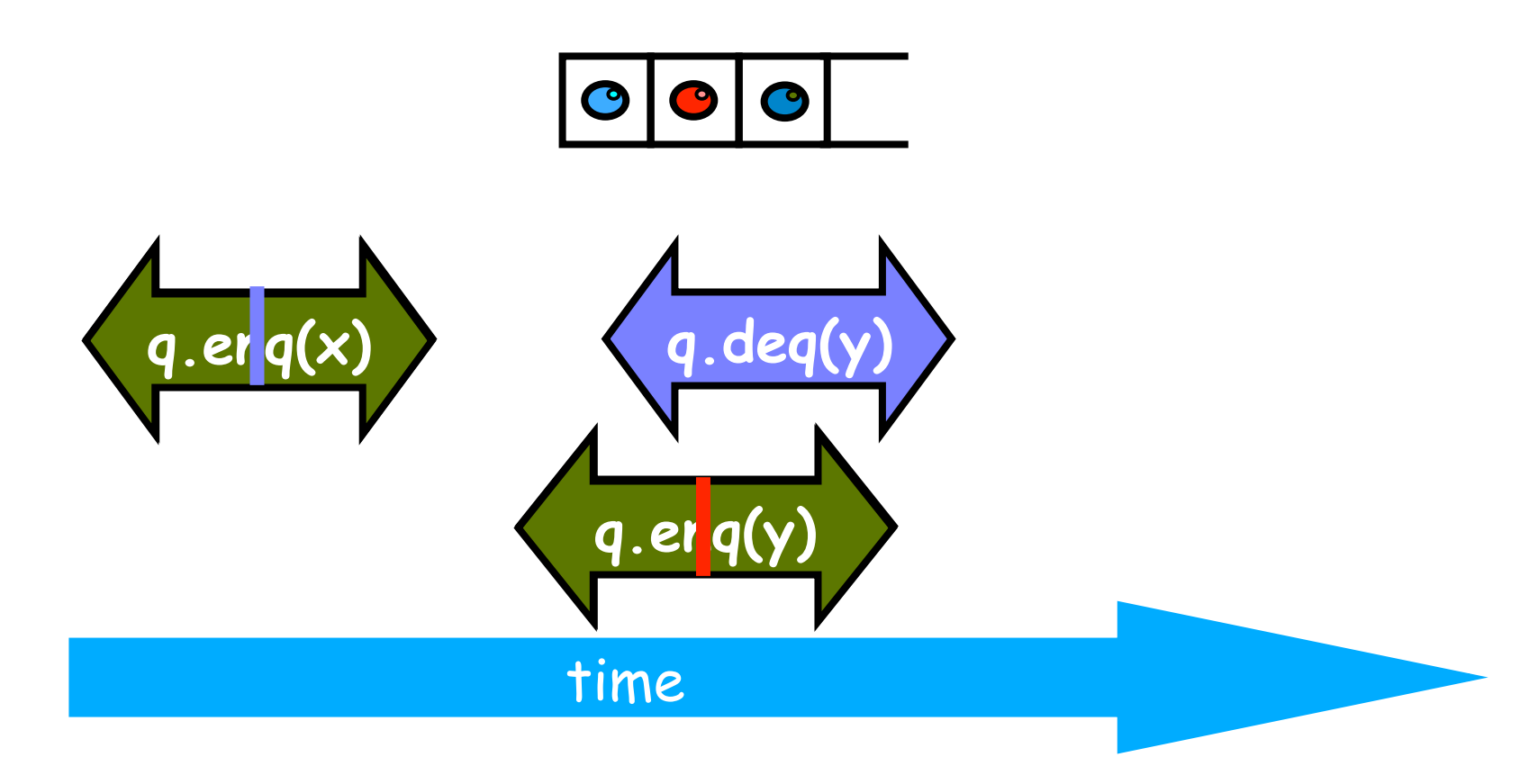

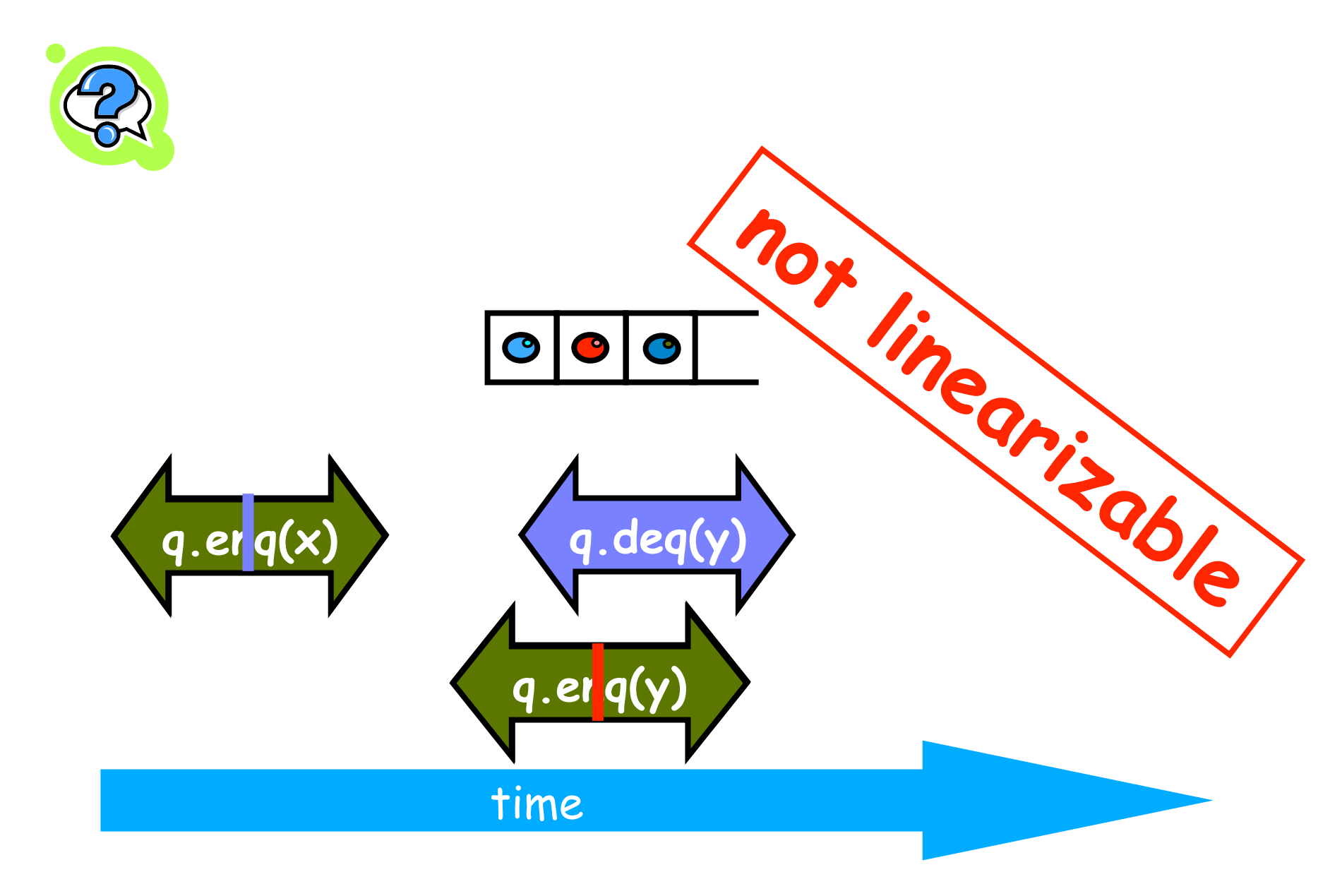

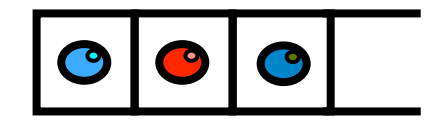

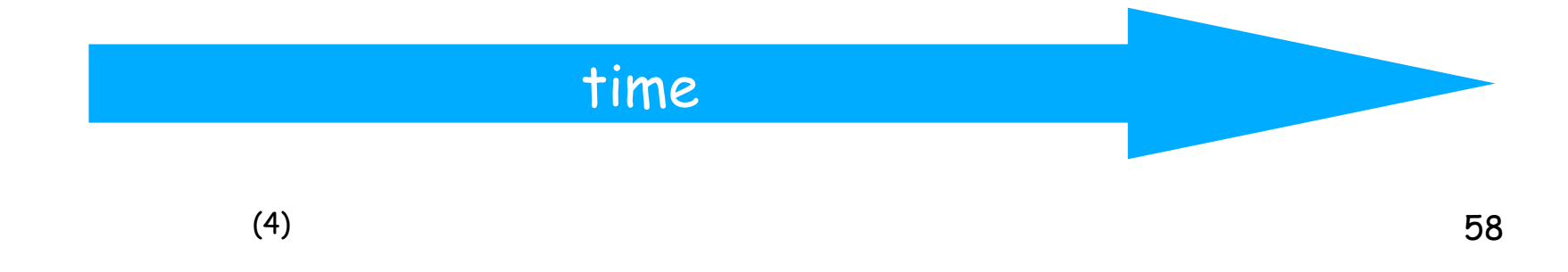

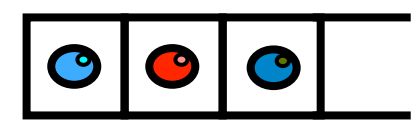

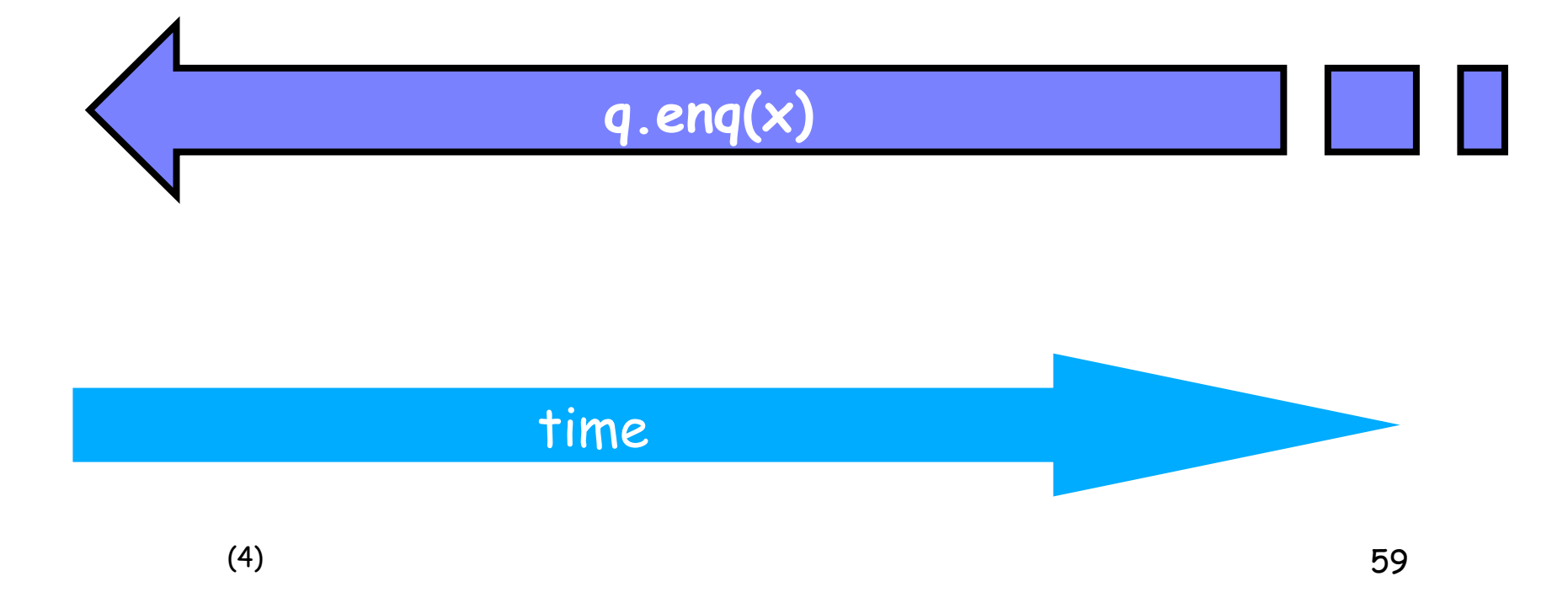

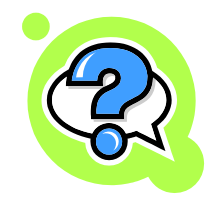

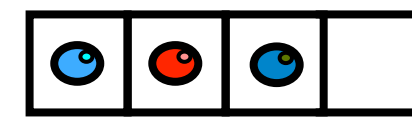

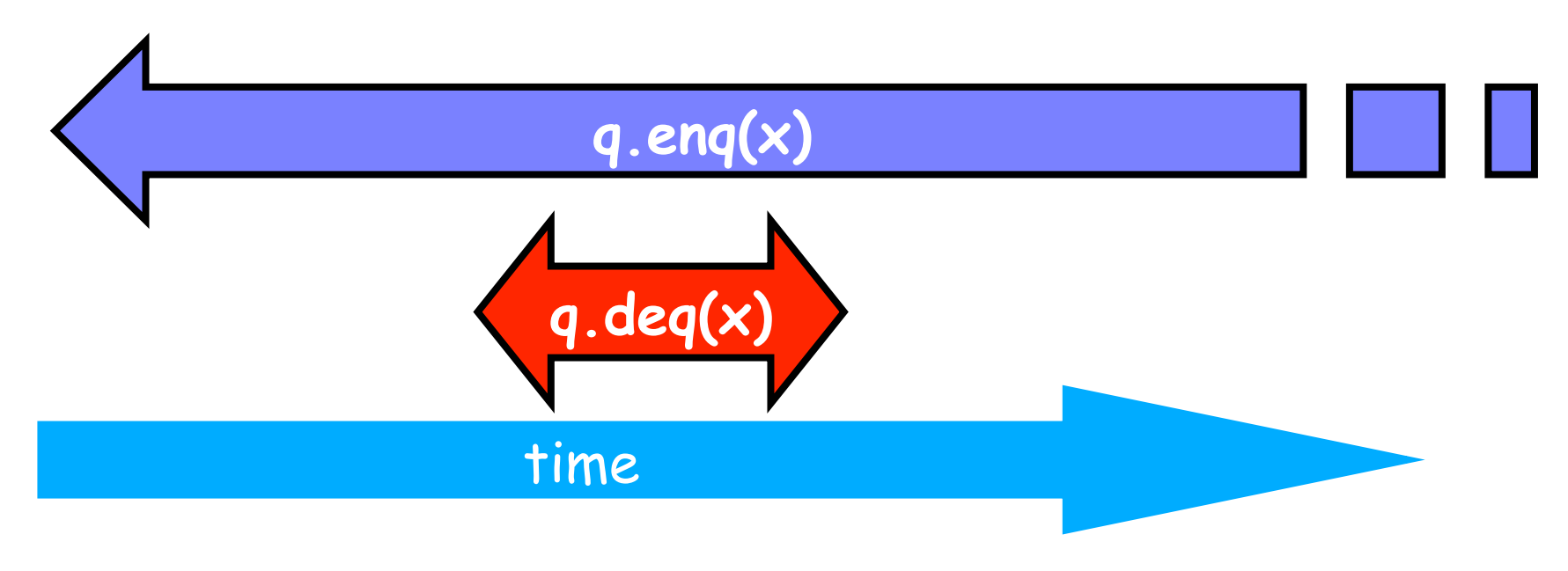

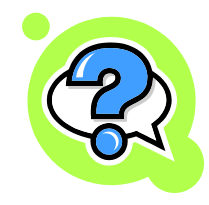

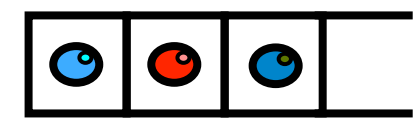

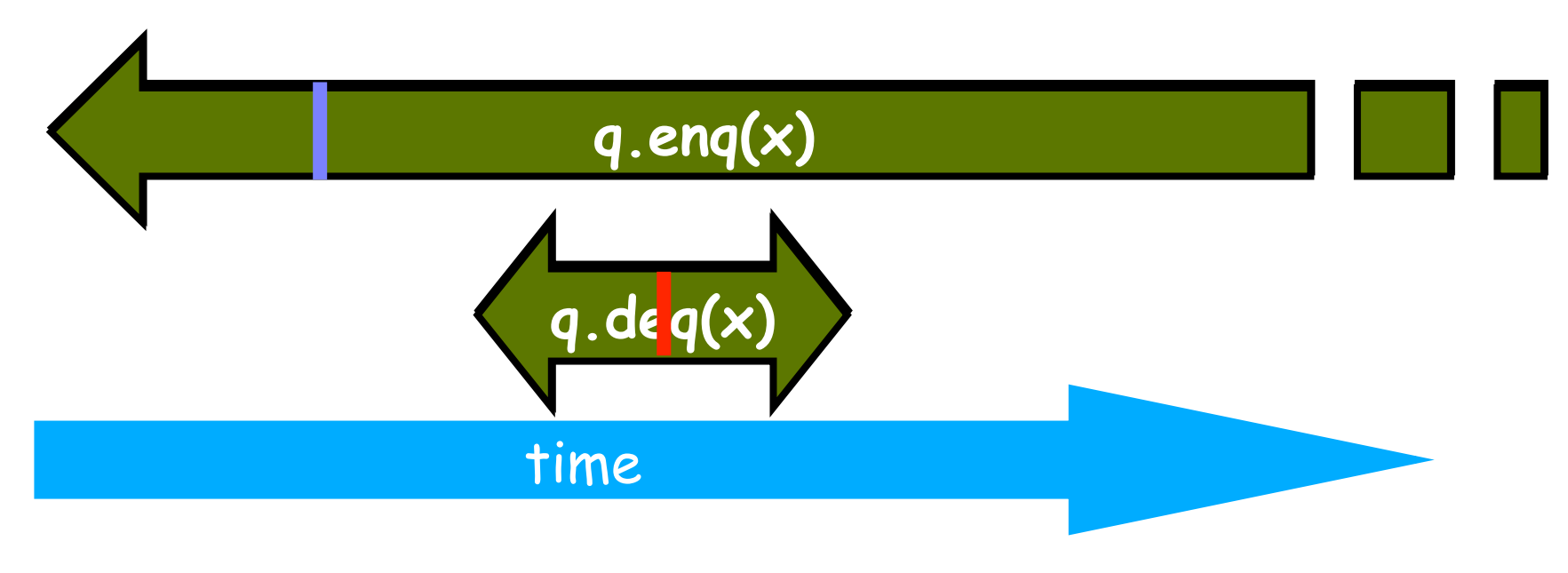

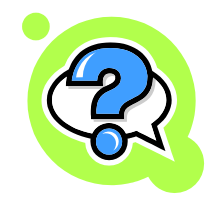

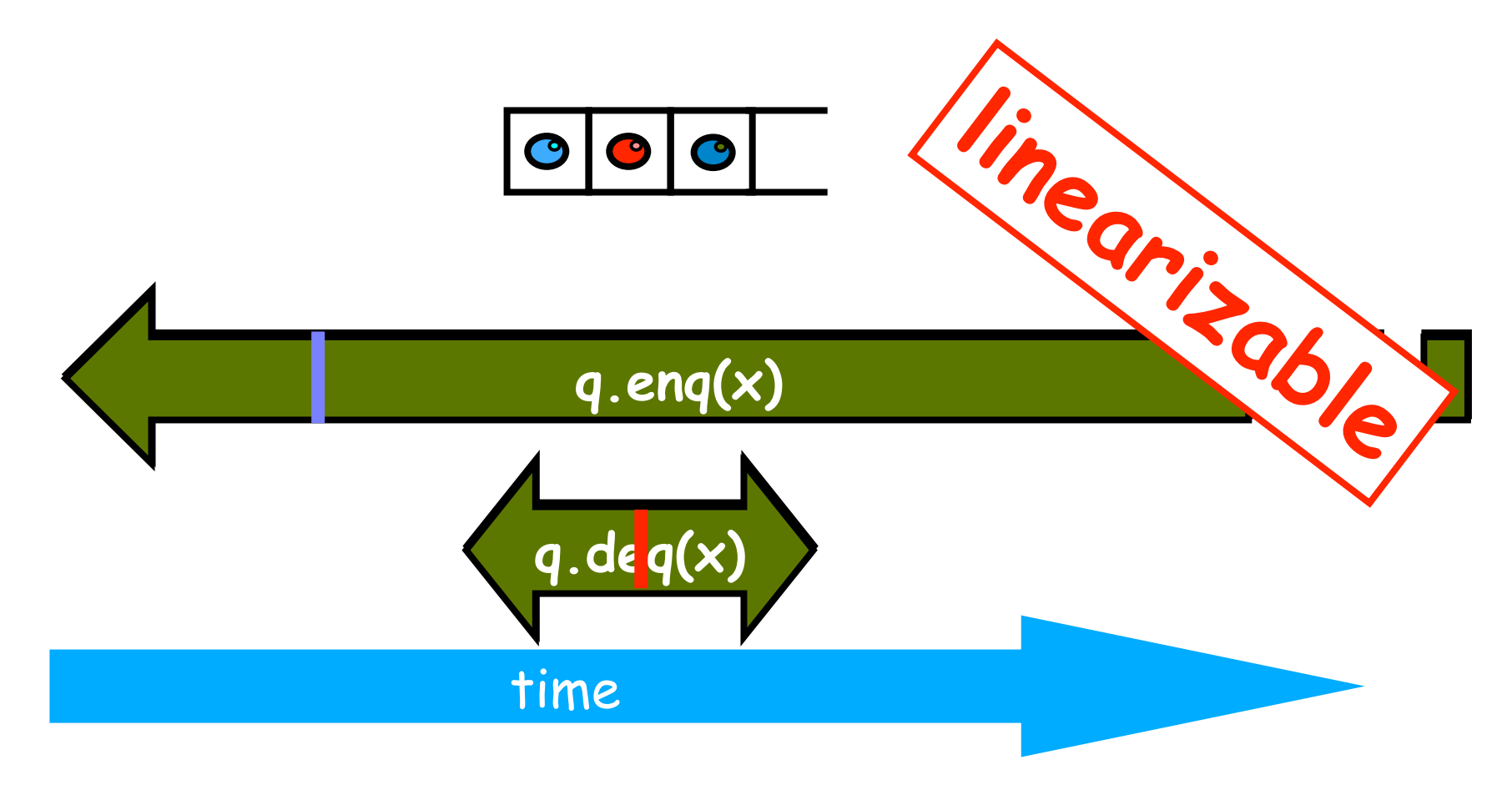

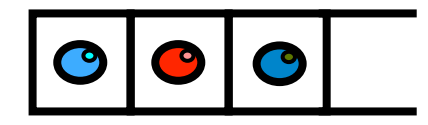

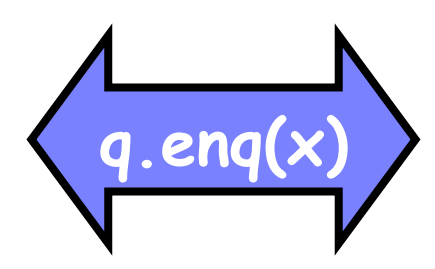

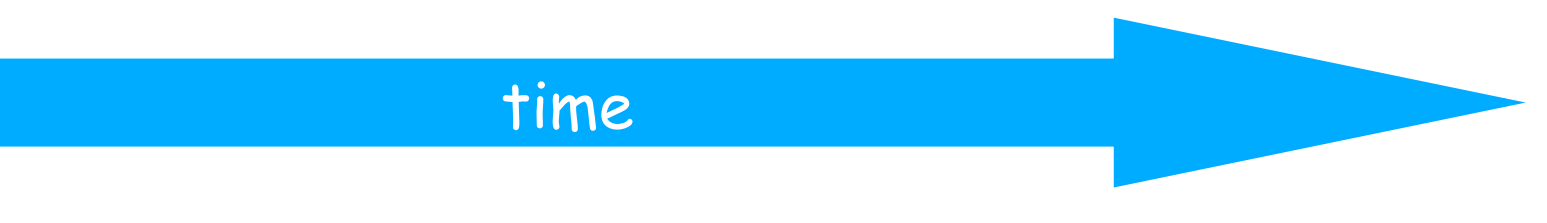

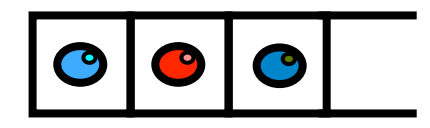

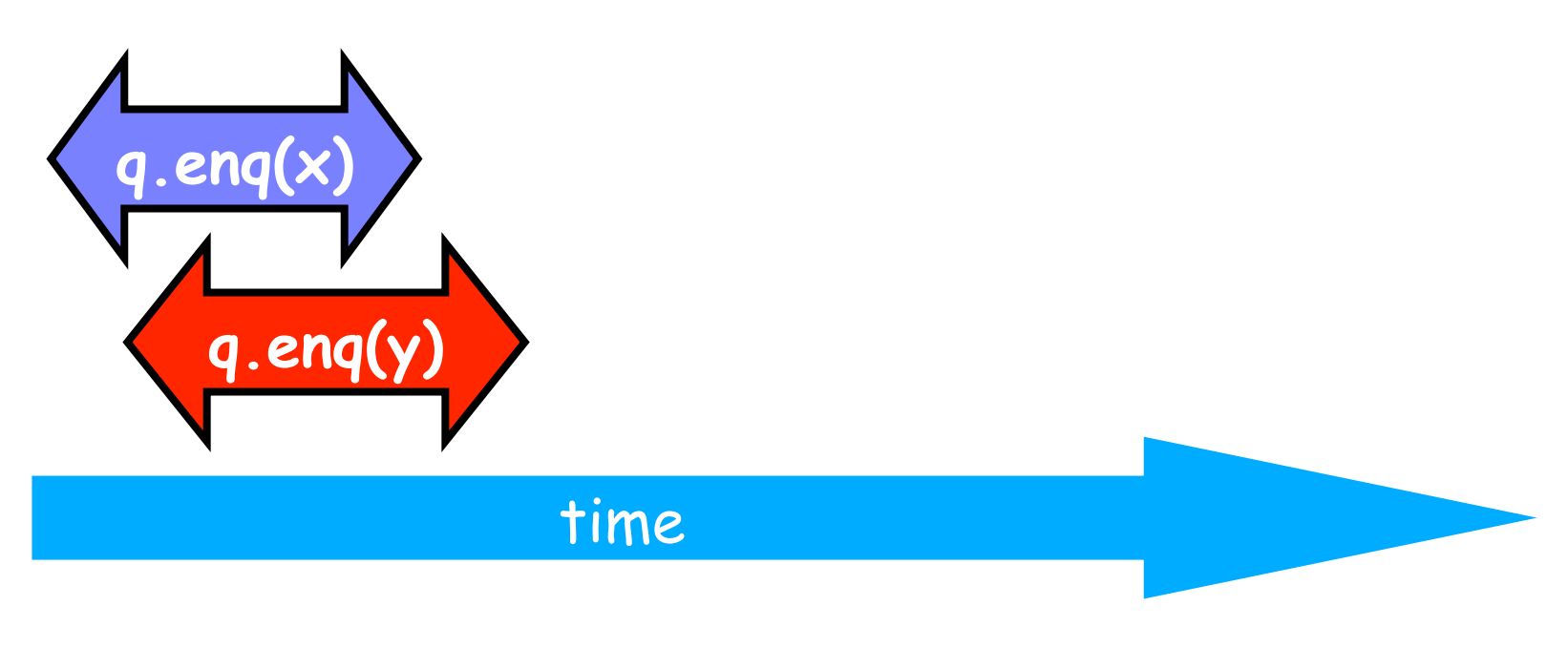

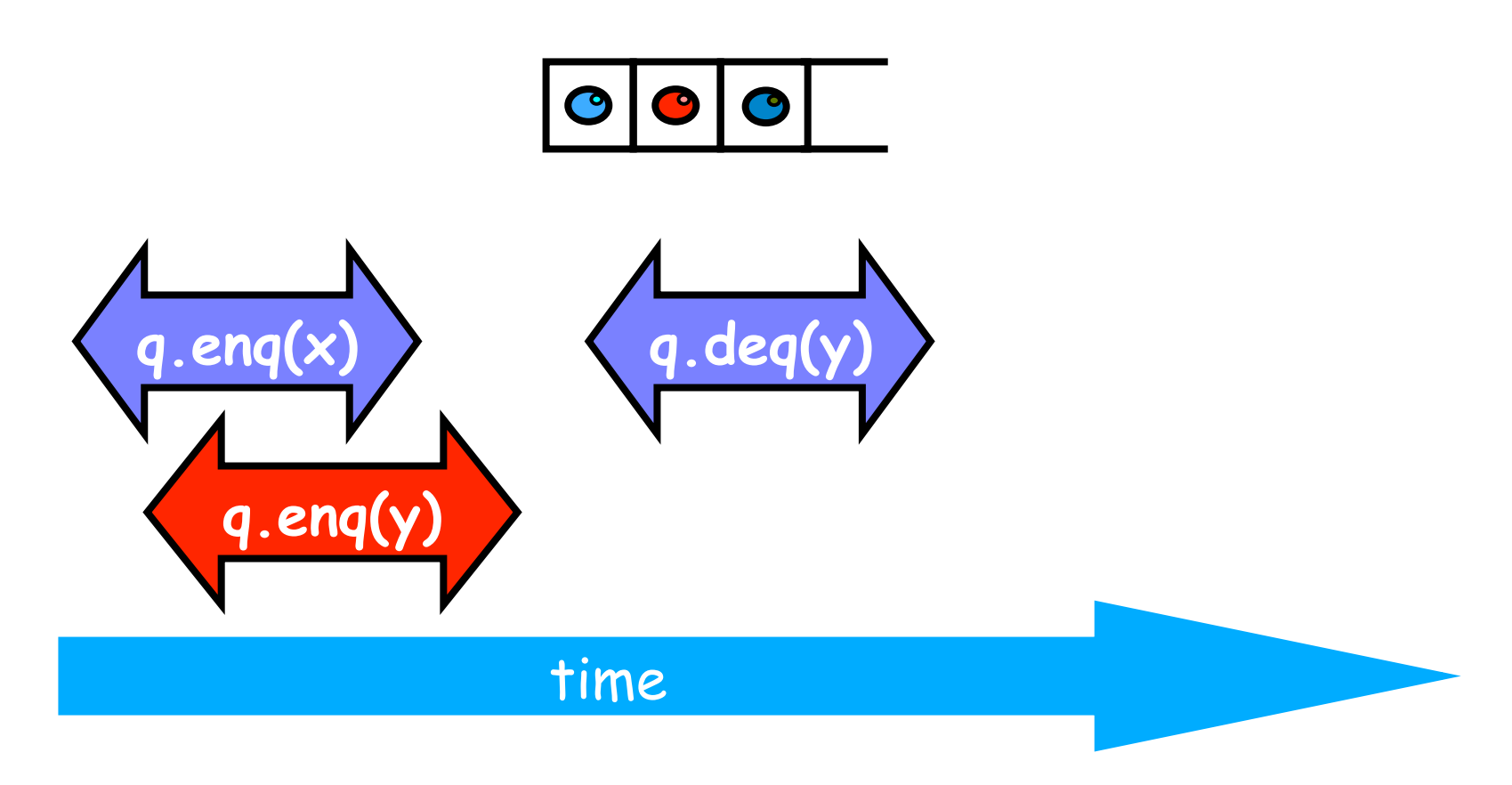

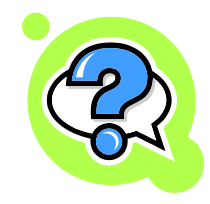

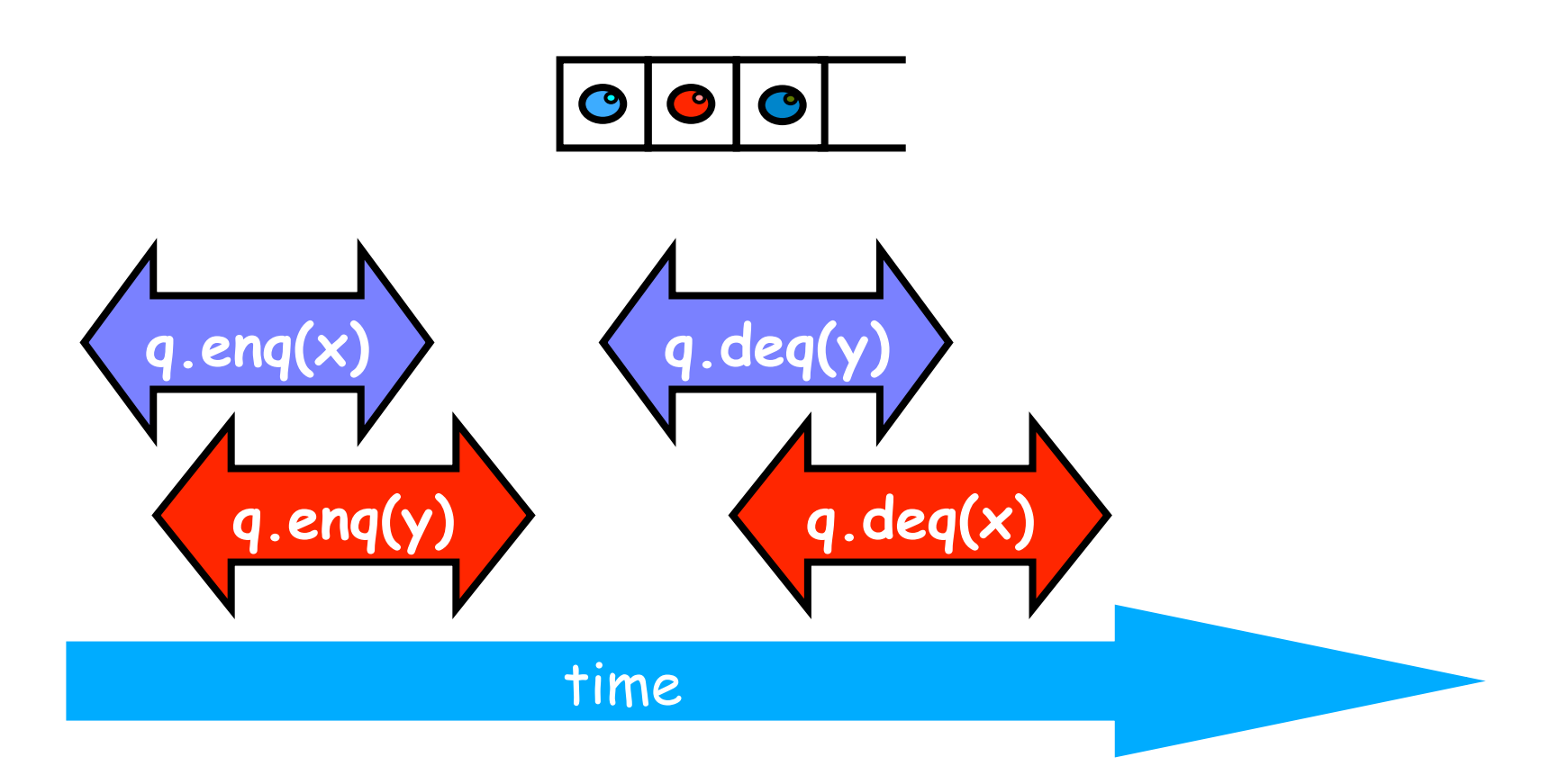

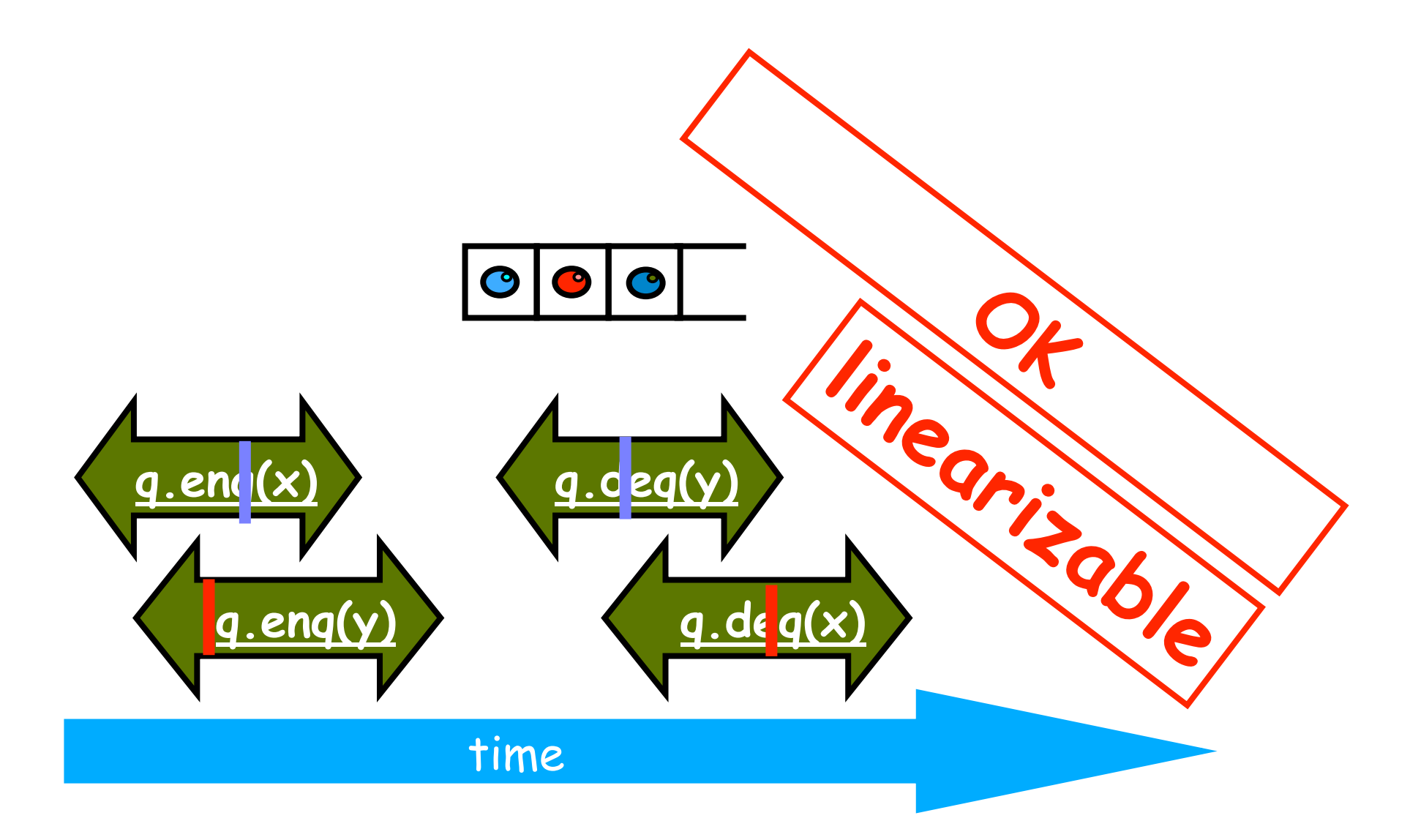